# **ABB ACS880 Sürücü Arıza ve Hata Kodları**

ABB ACS880 sürücü arıza kodları dokümanının içeriğinde sürücünüzün uyarı panelinde yer alan hata kodlarıyla ilgili tüm bilgilere ulaşabilirsiniz.

ADS mühendislik 2000 yılından beri yaptığı ABB sürücü servisi bayiliği sayesinde kazandığı tecrübe ile bütün ABB sürücülerinin tamirini ve upgared işlemlerini başarıyla yapmaktadır. Serviste gösterdiğimiz hassasiyetle sürücülerinizin hızlı ve güvenilir şekilde tamiri sağlanmaktadır. ADS mühendislik arıza tespit için herhangi bir ücret talep etmemektedir. Tespit sonrası yollayacağımız rapor ve teklif ile arızanız size bildirilir. Teklifimiz kabul edilirse gerekli tamir, bakım ve temizlik işlemleri yapılır ve sürücünüz size gönderilir. Tamirde değiştirdiğimiz parçalar 1 yıl boyunca ADS mühendislik ve ABB garantisi altındadır.

ACS880 sürücü hata kodları ile ilgili destek taleplerinizi [servis@adsmuhendislik.com.tr](mailto:servis@adsmuhendislik.com.tr) adresinden bizlere ulaştırabilir ya da 444 237 4 numaralı telefondan bizlere ulaşabilirsiniz.

## **Uyarı mesajları**

**Not:** Listede ayrıca sadece Olay günlüğünde görülen olaylar da bulunur.

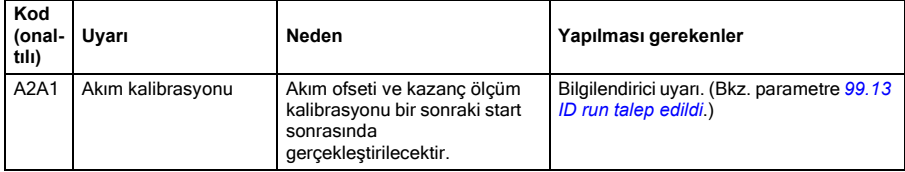

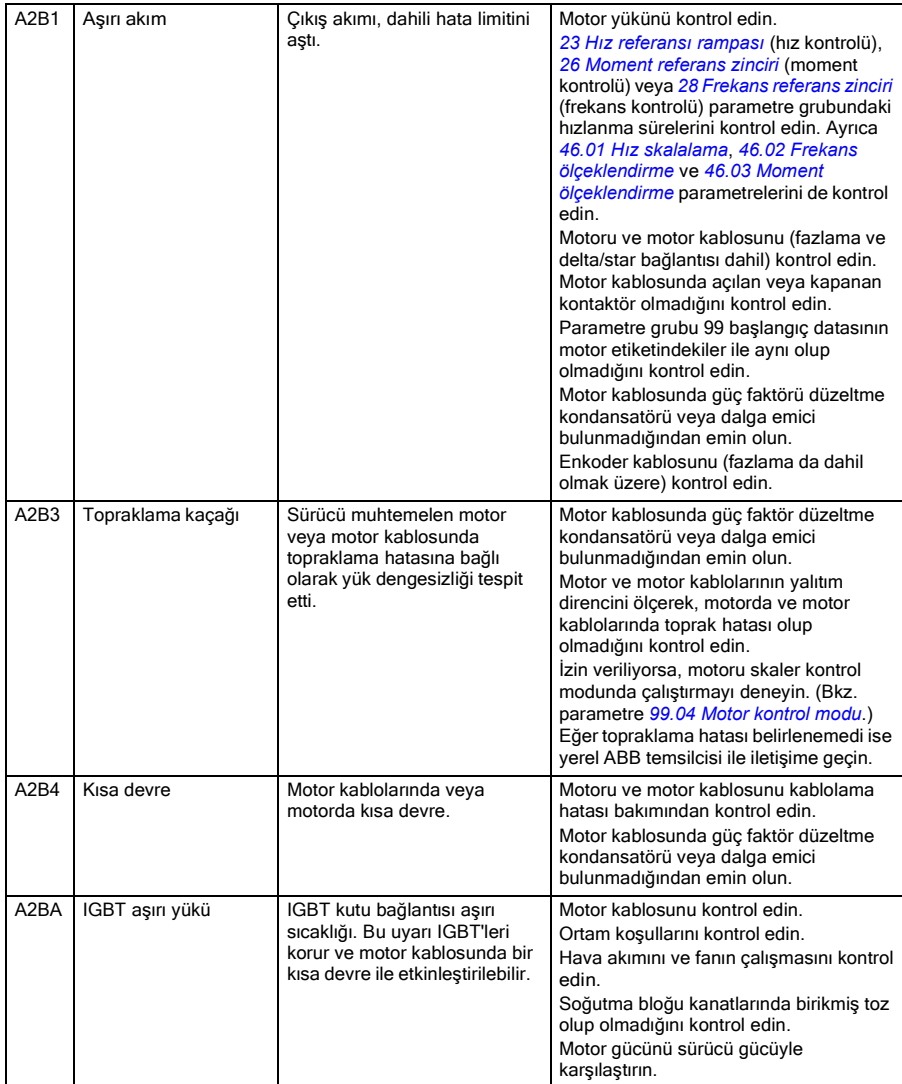

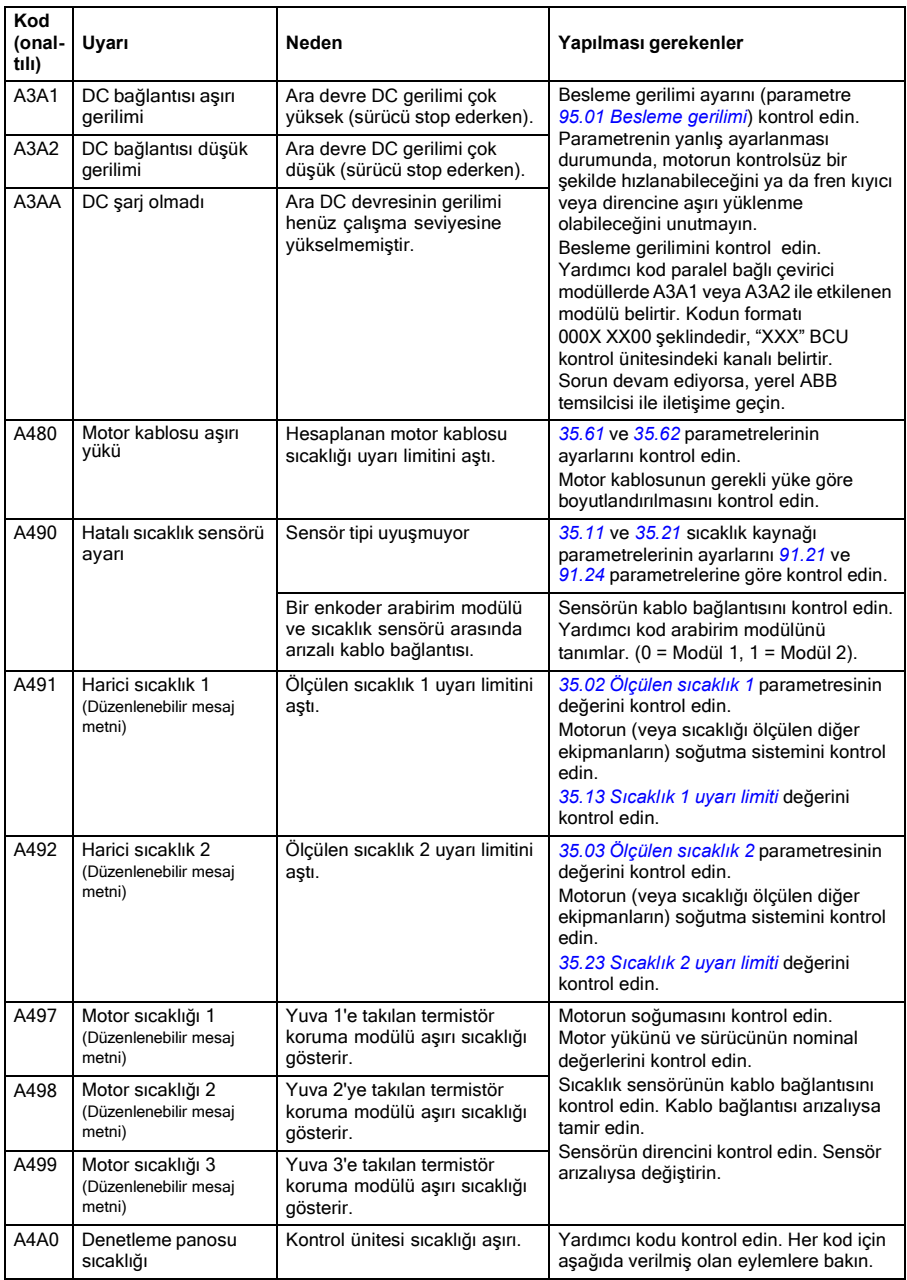

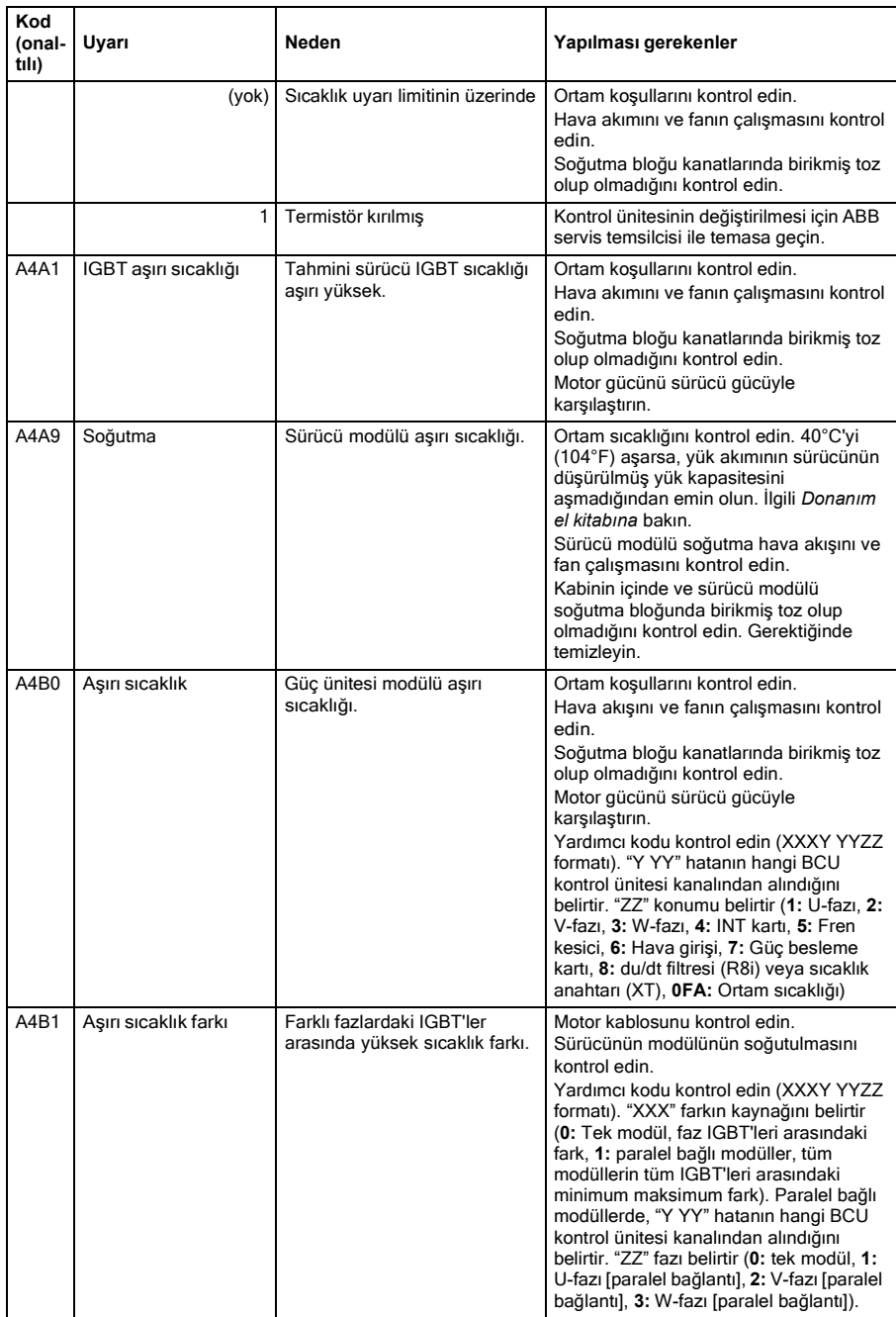

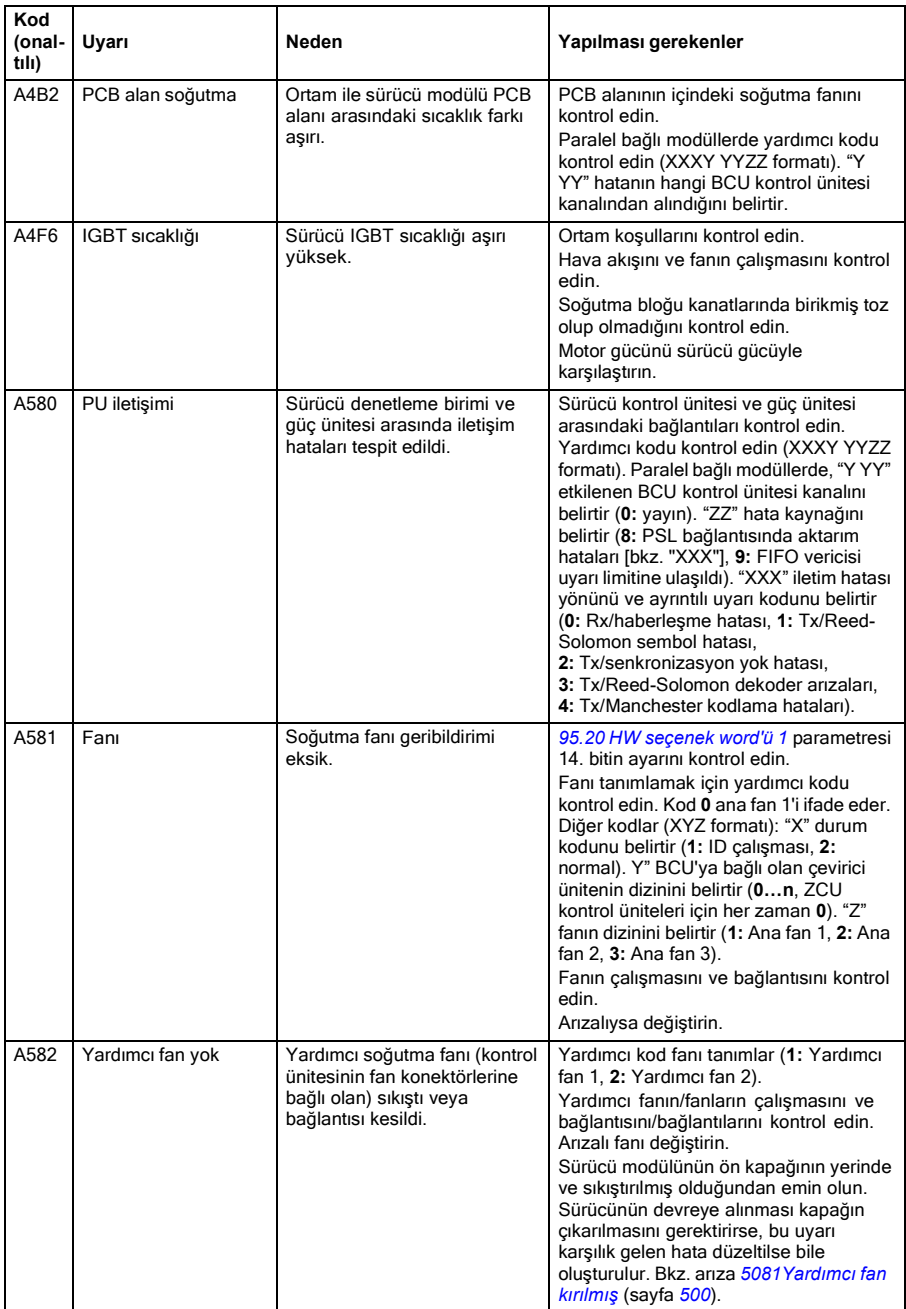

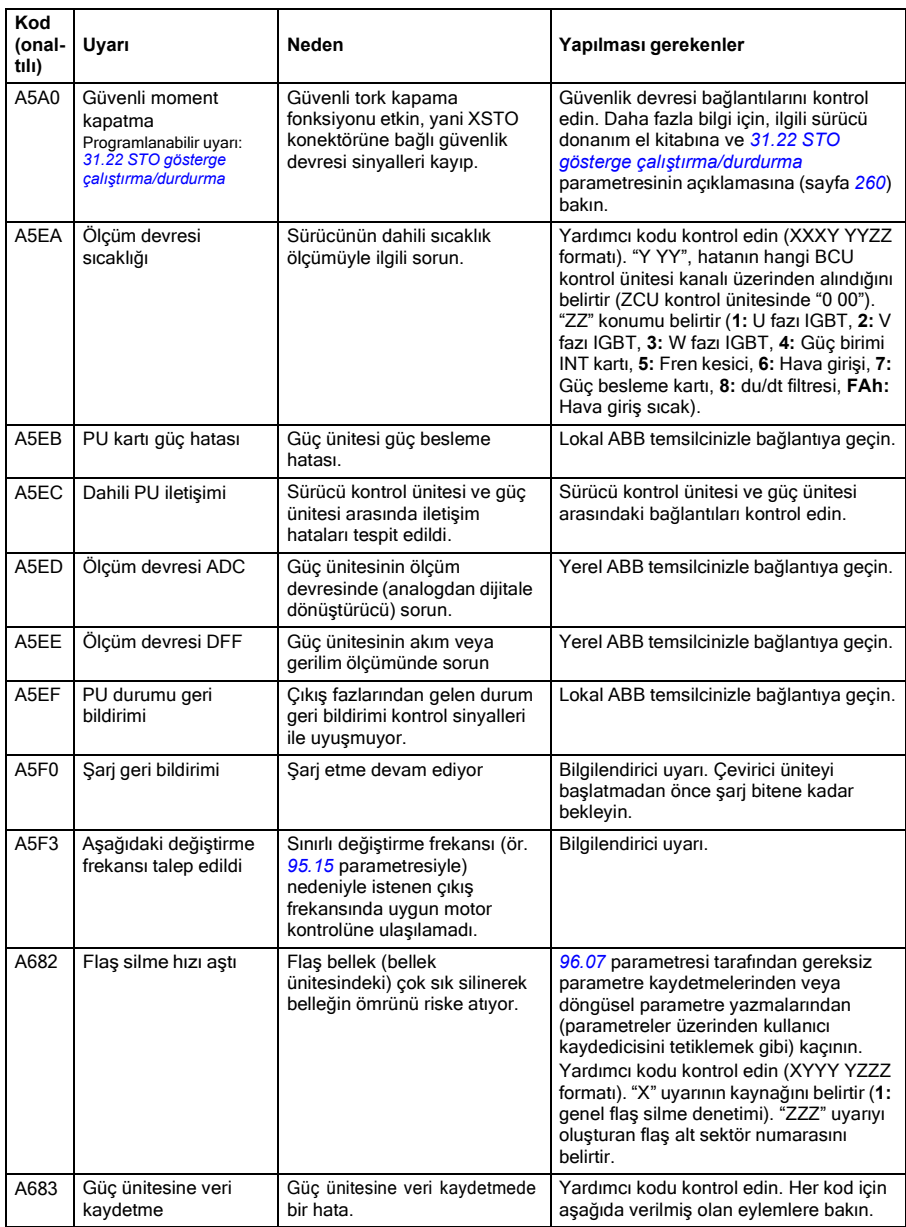

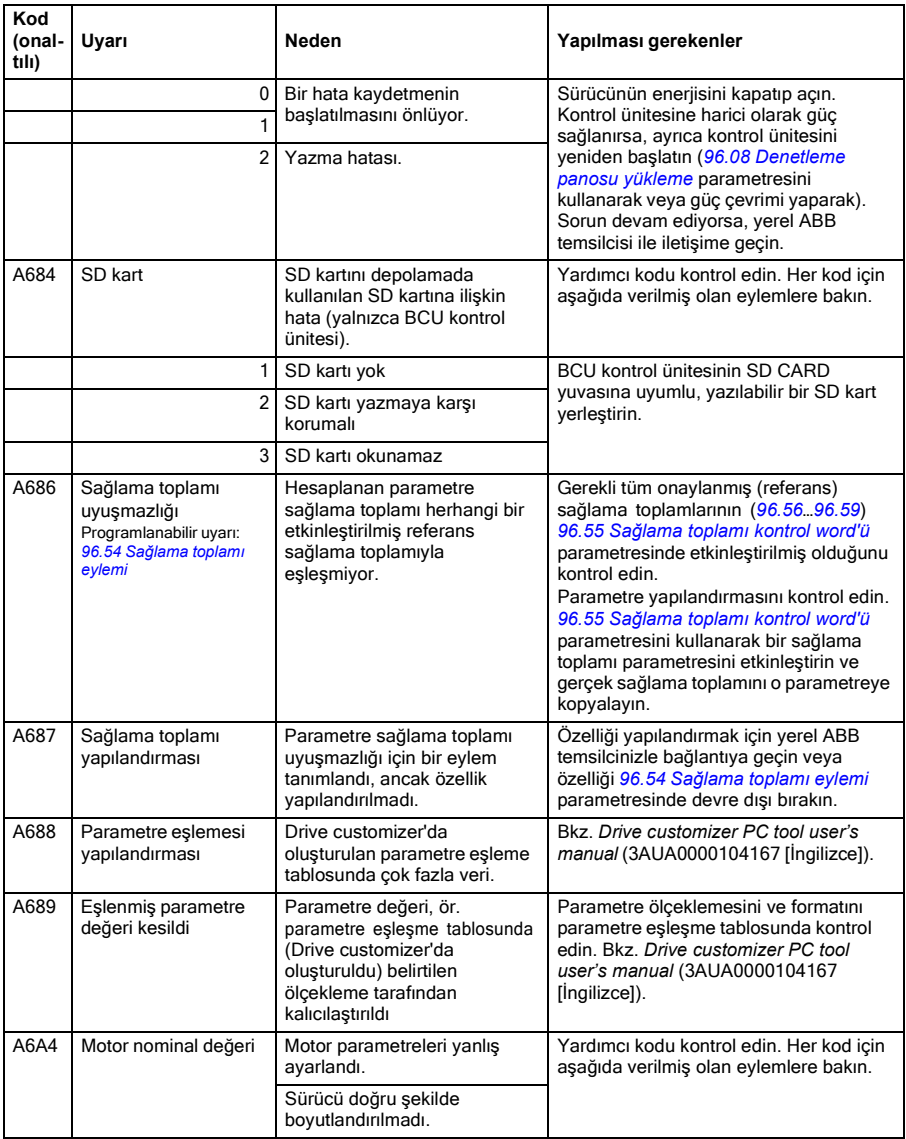

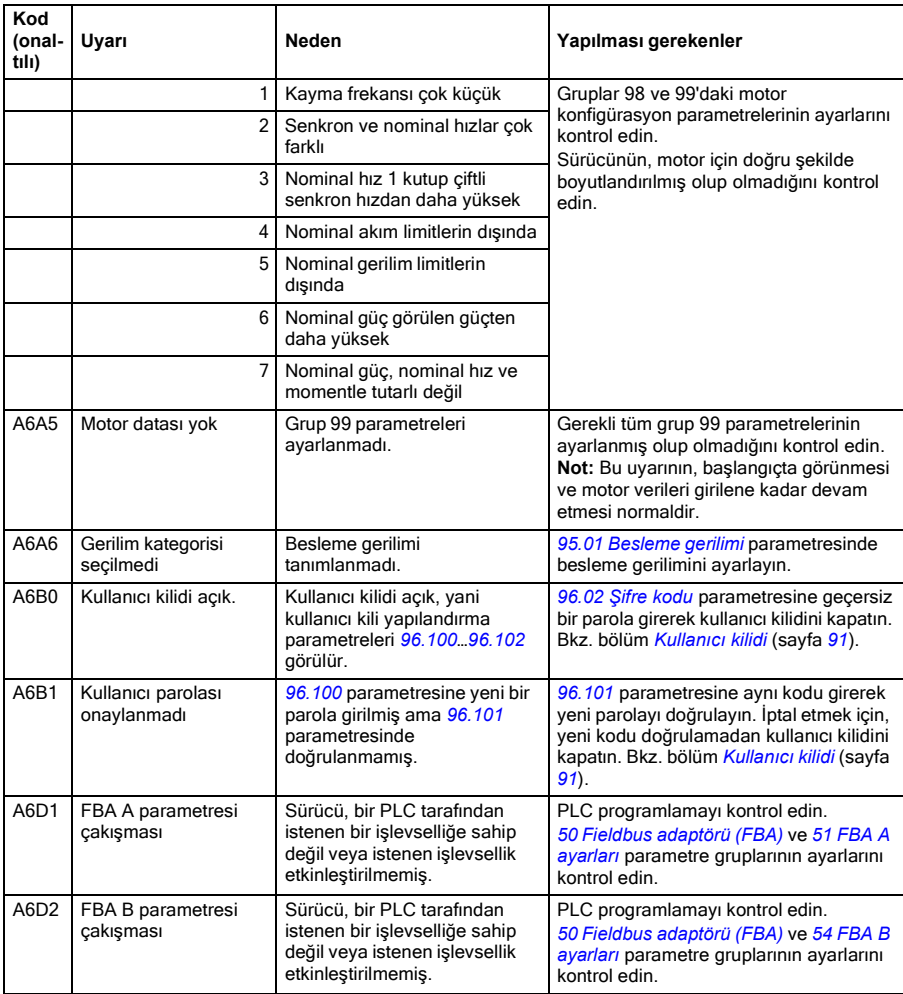

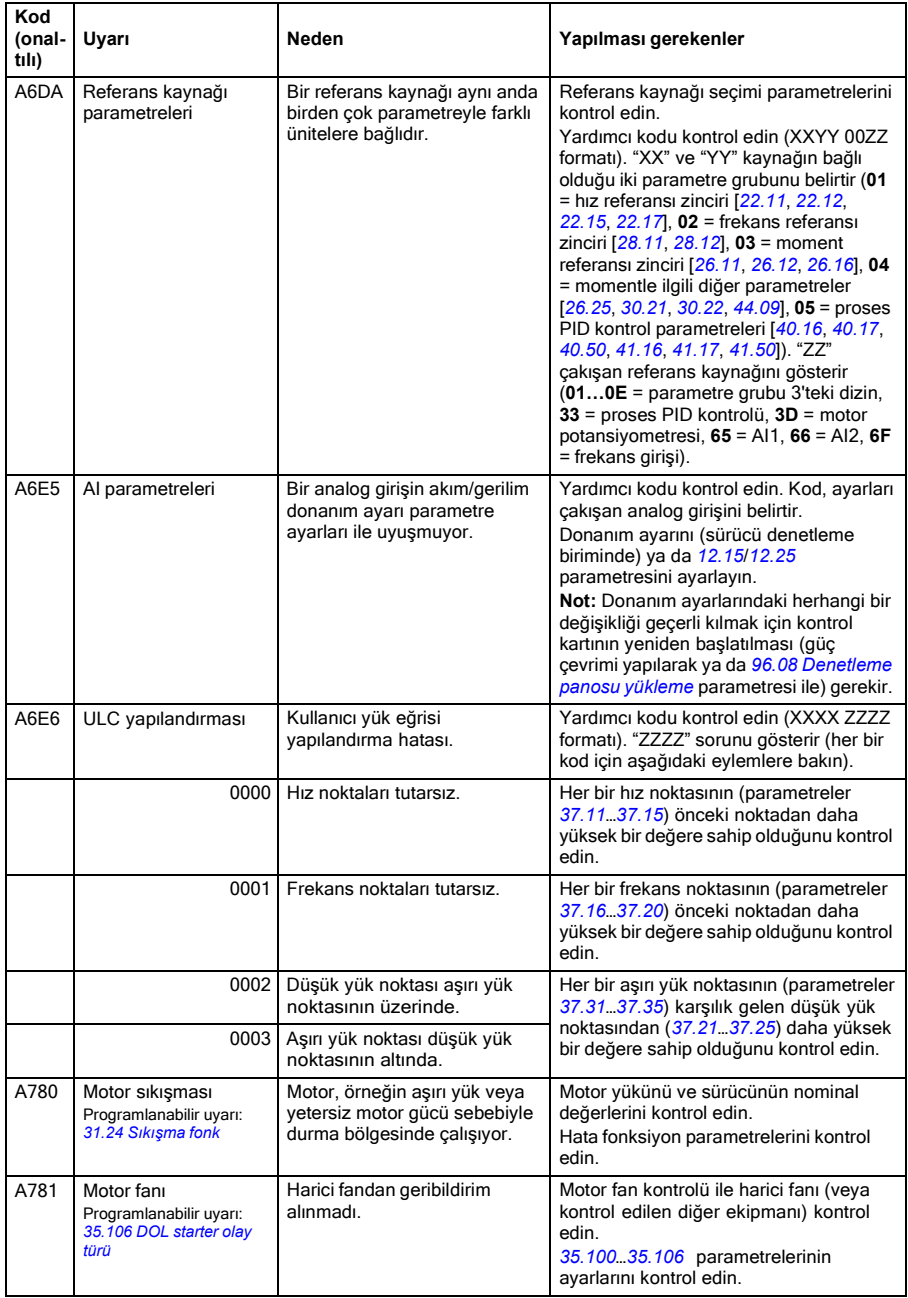

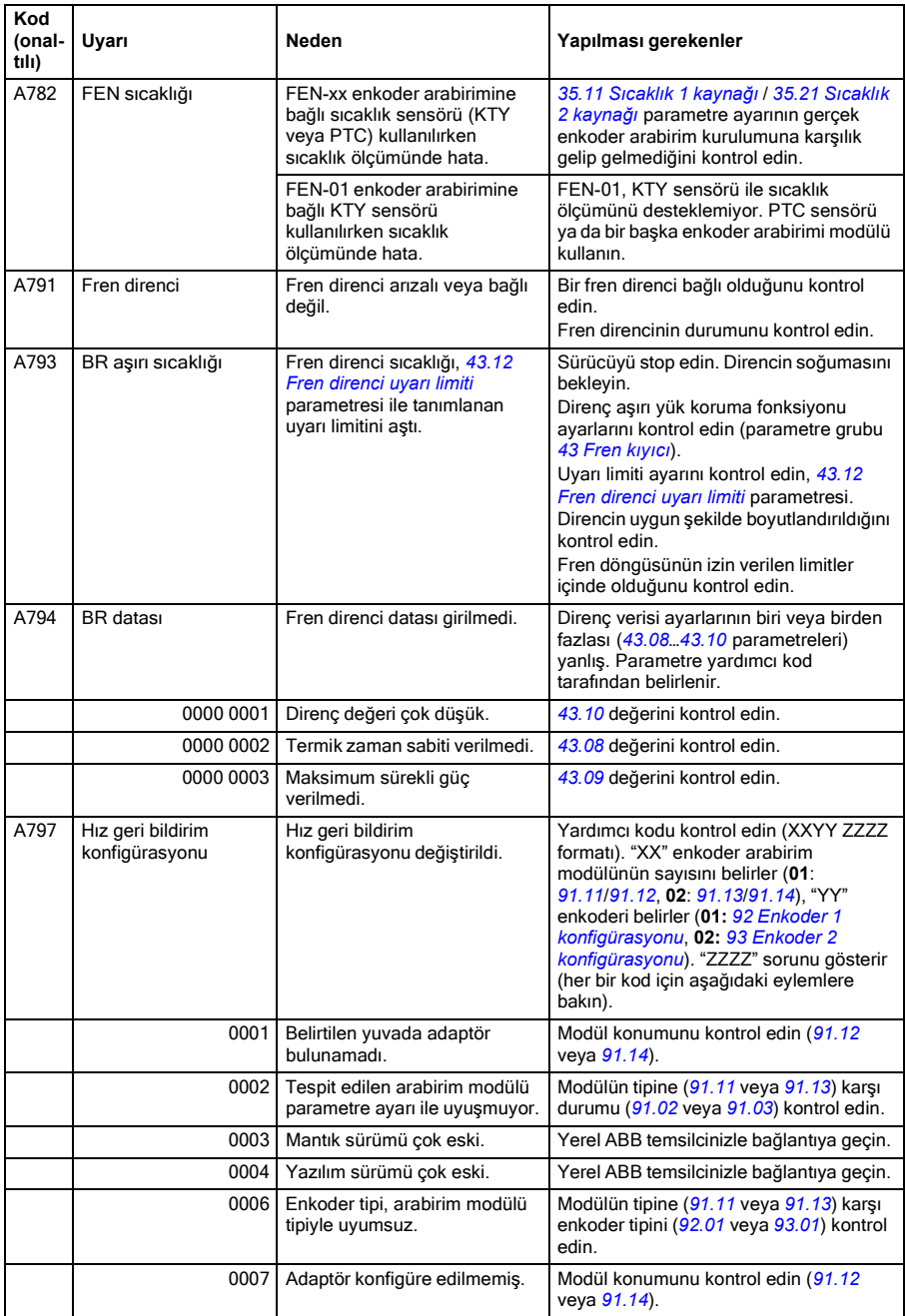

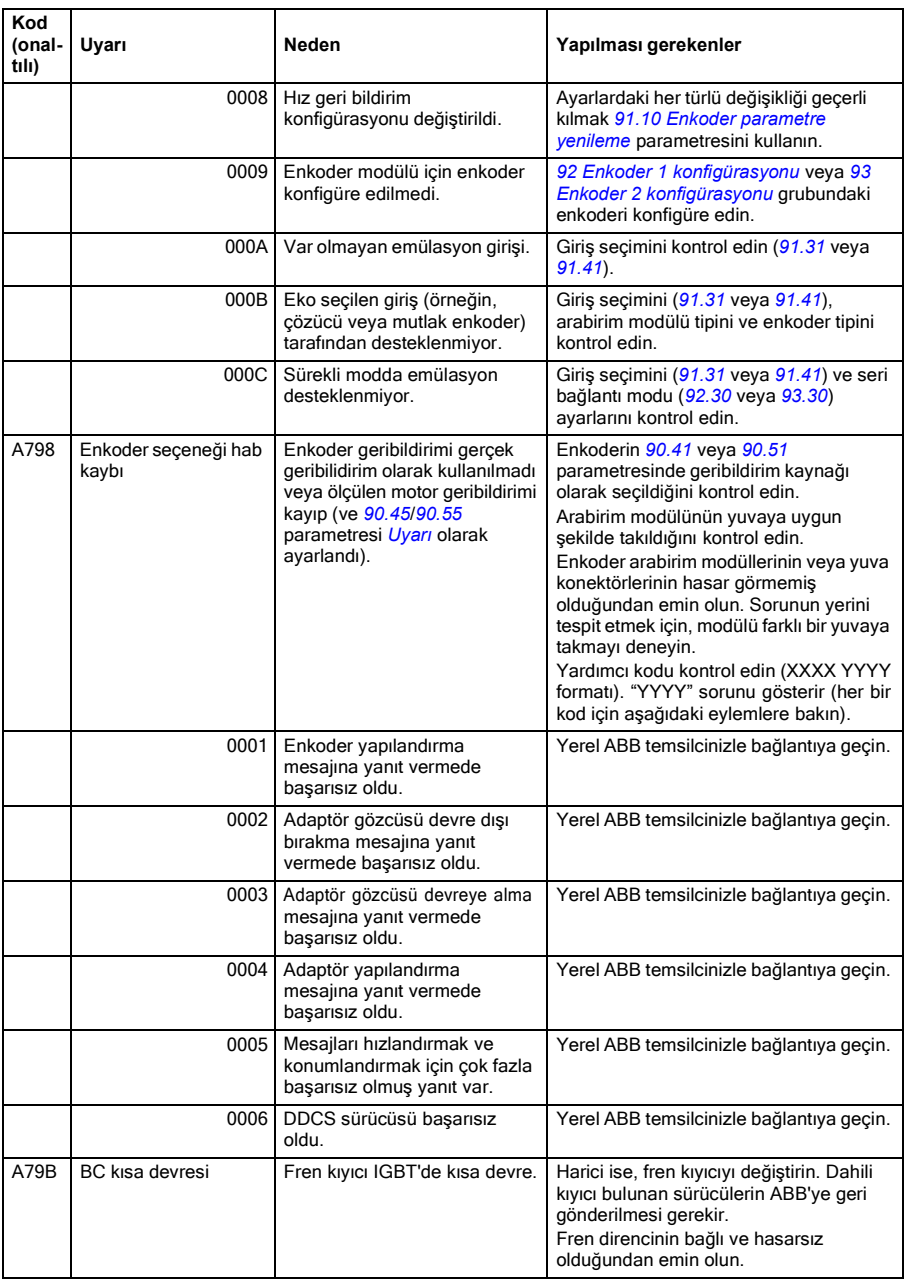

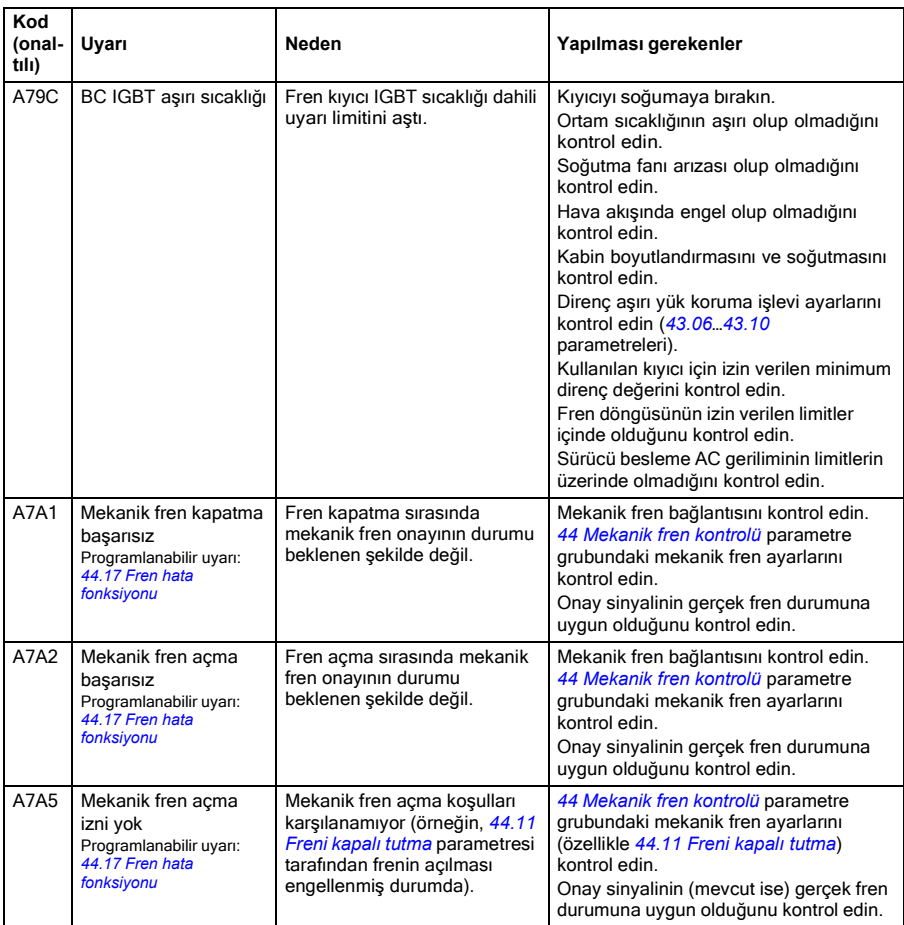

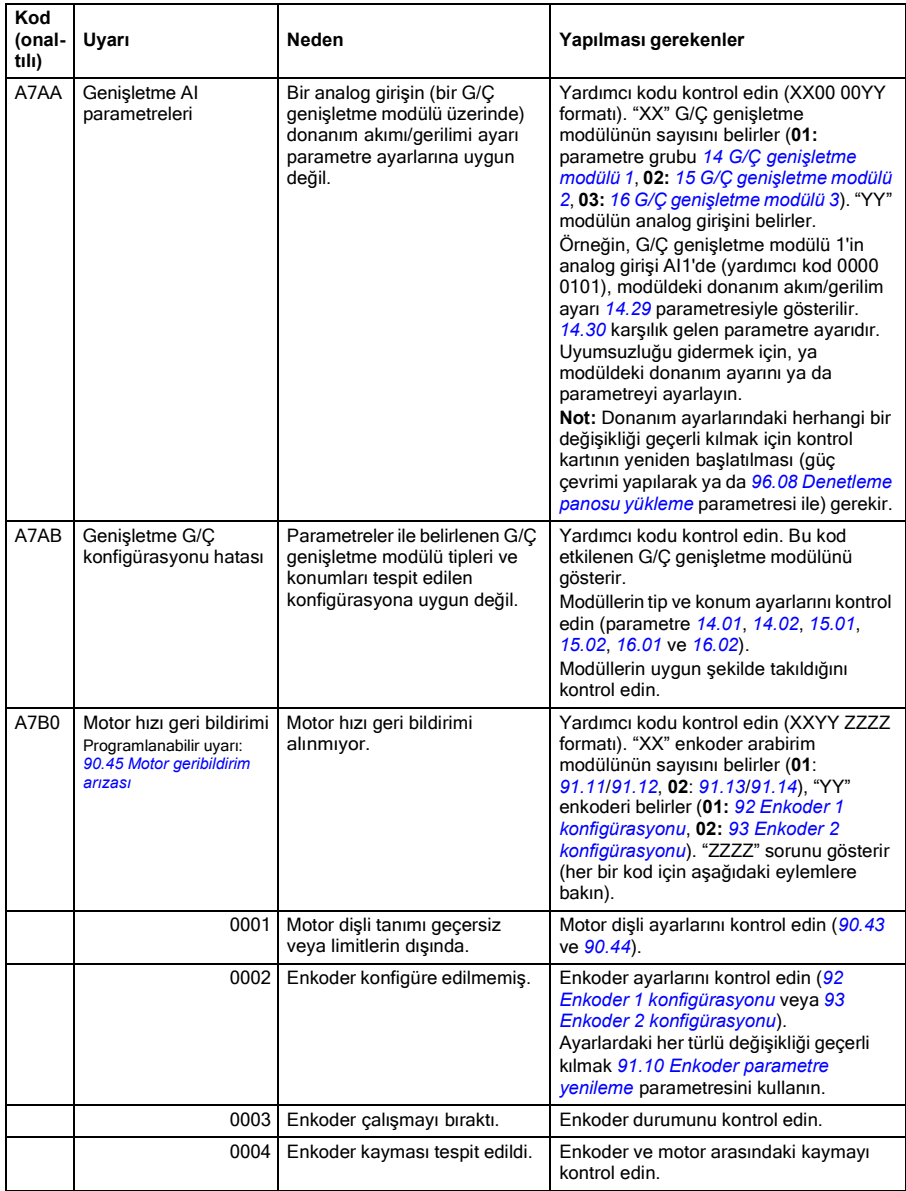

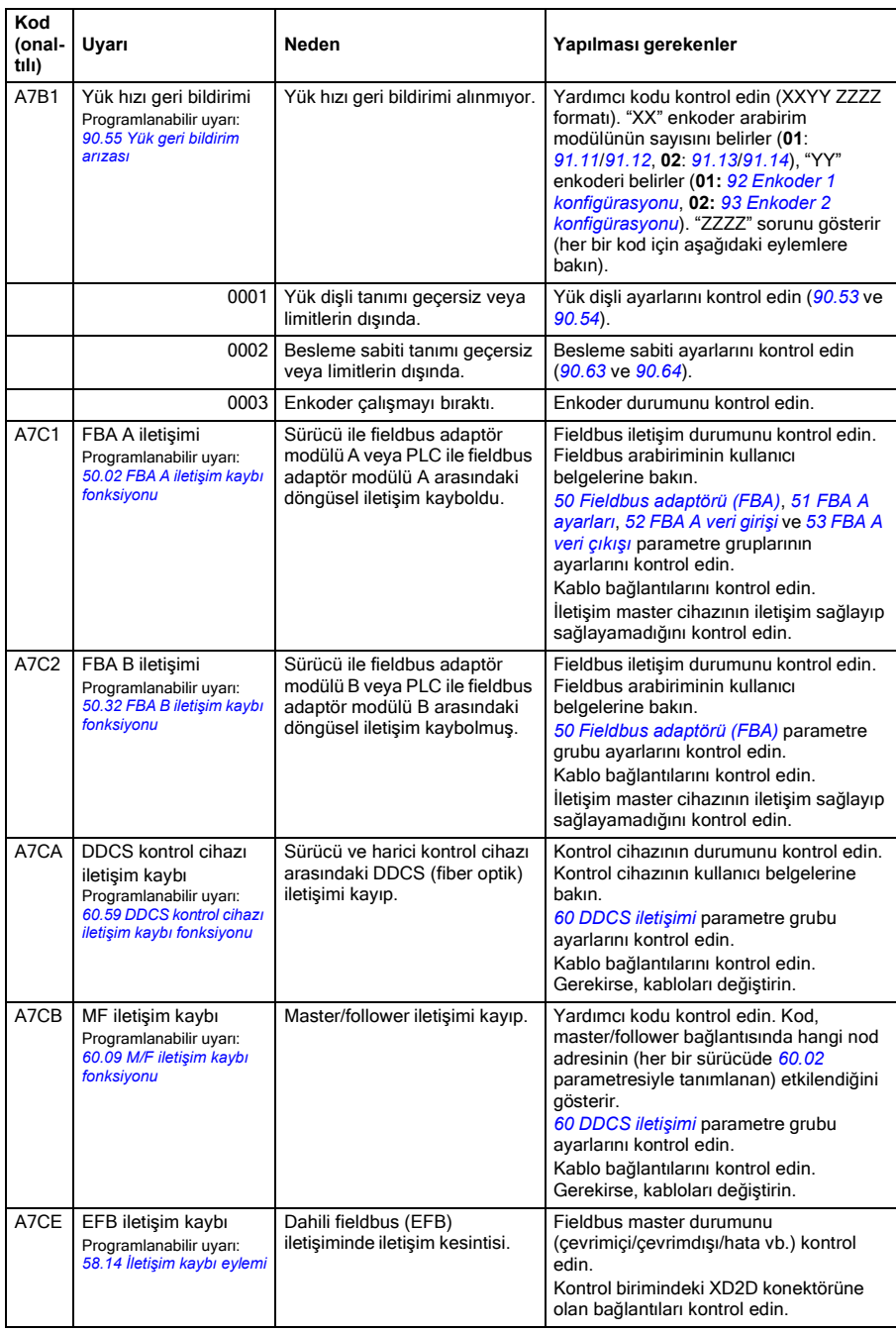

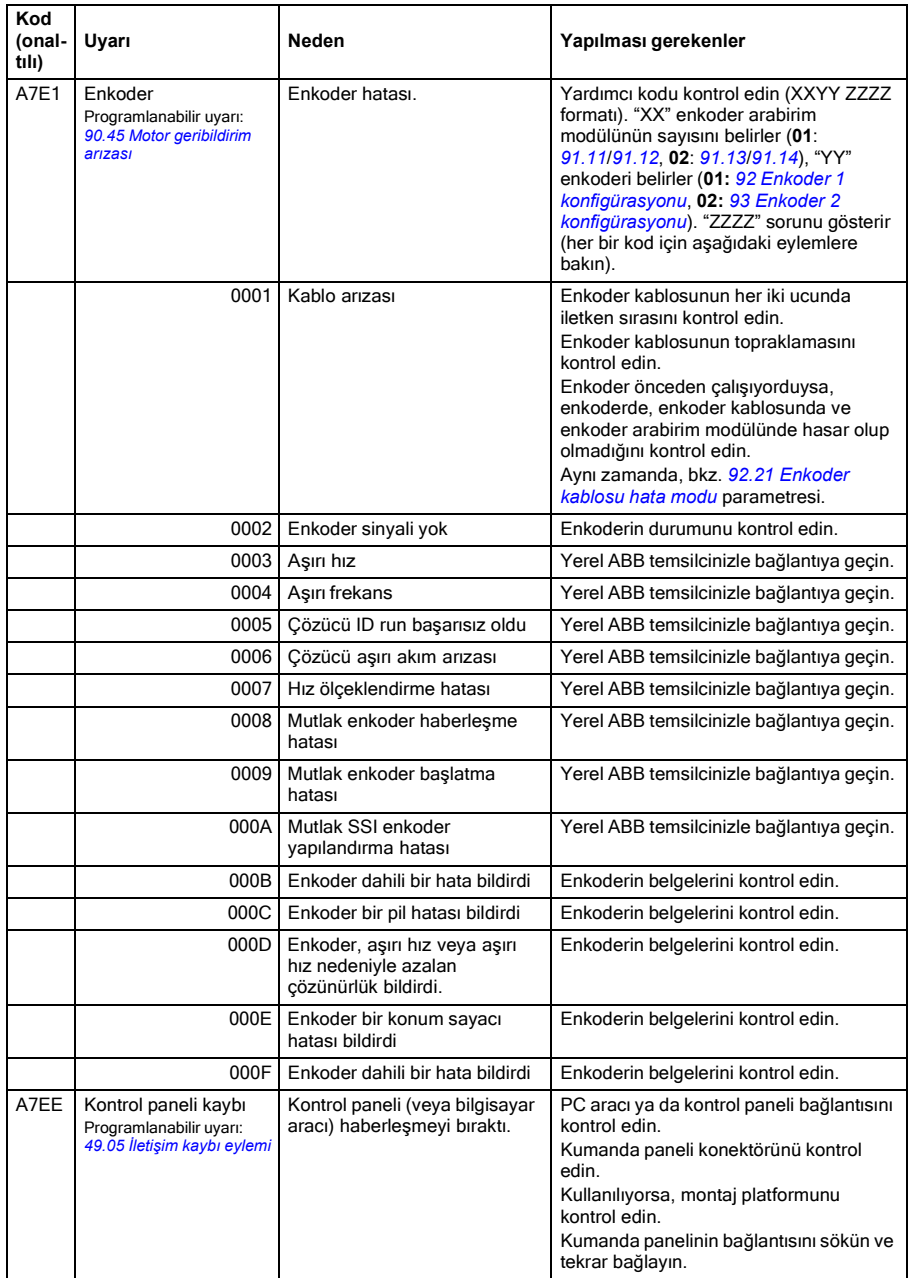

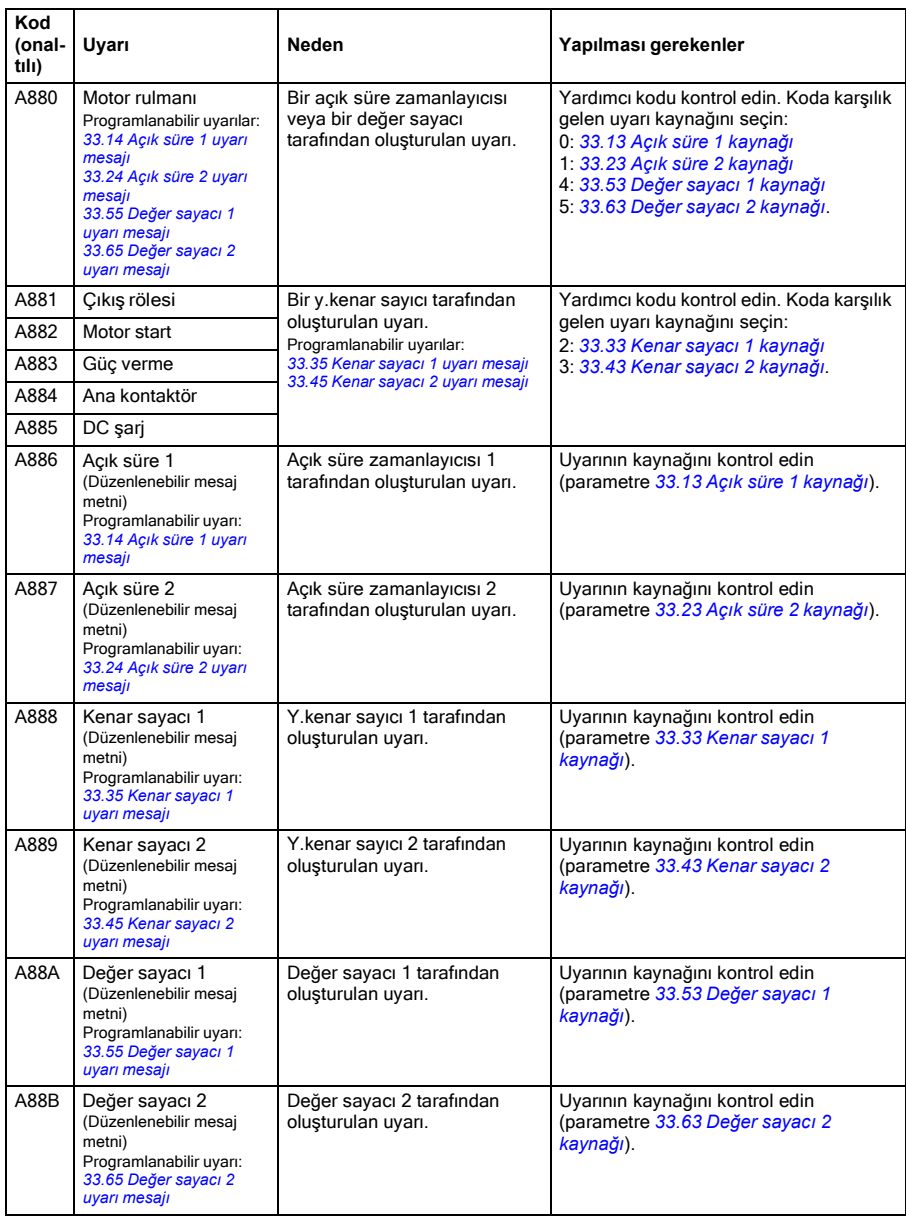

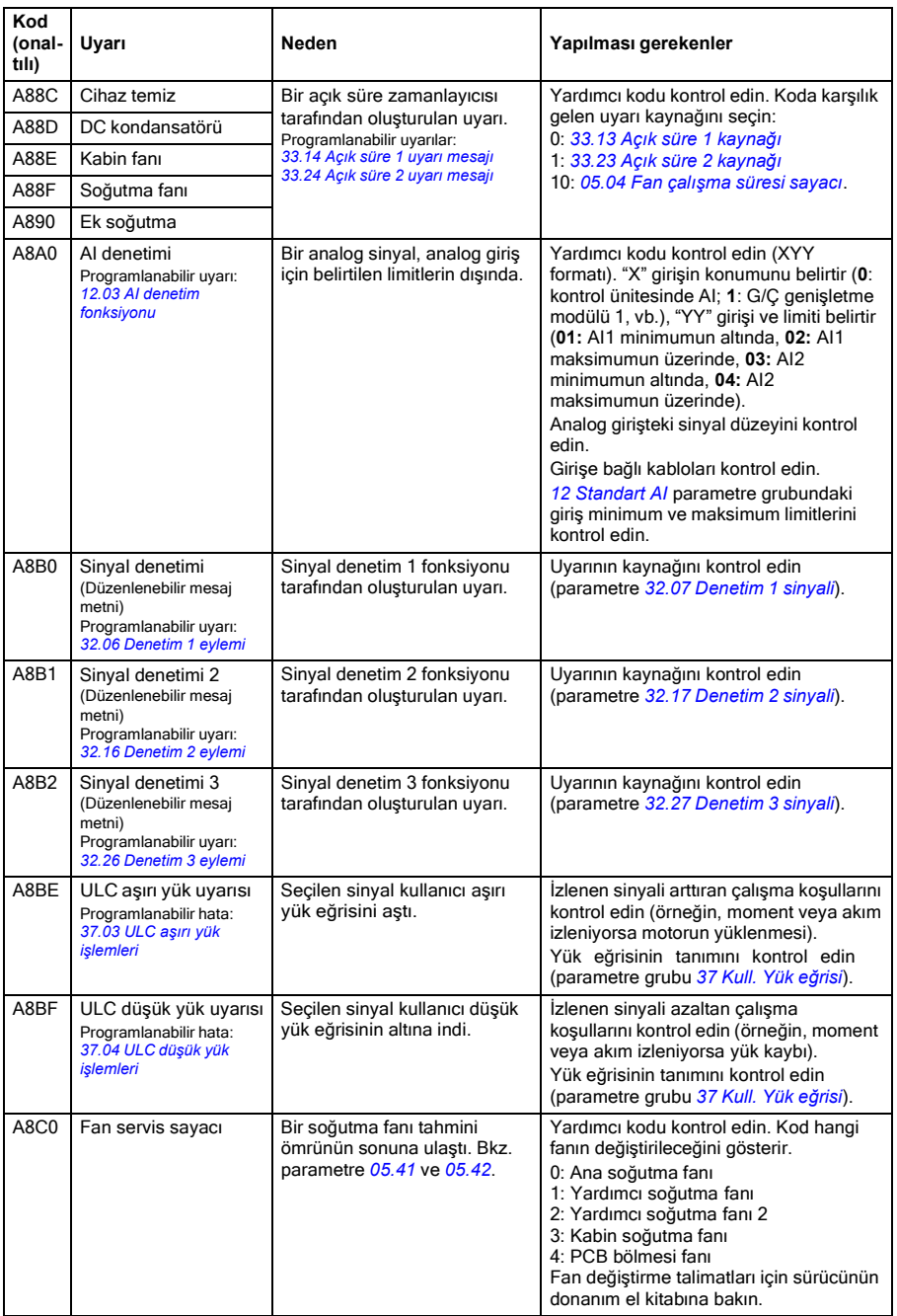

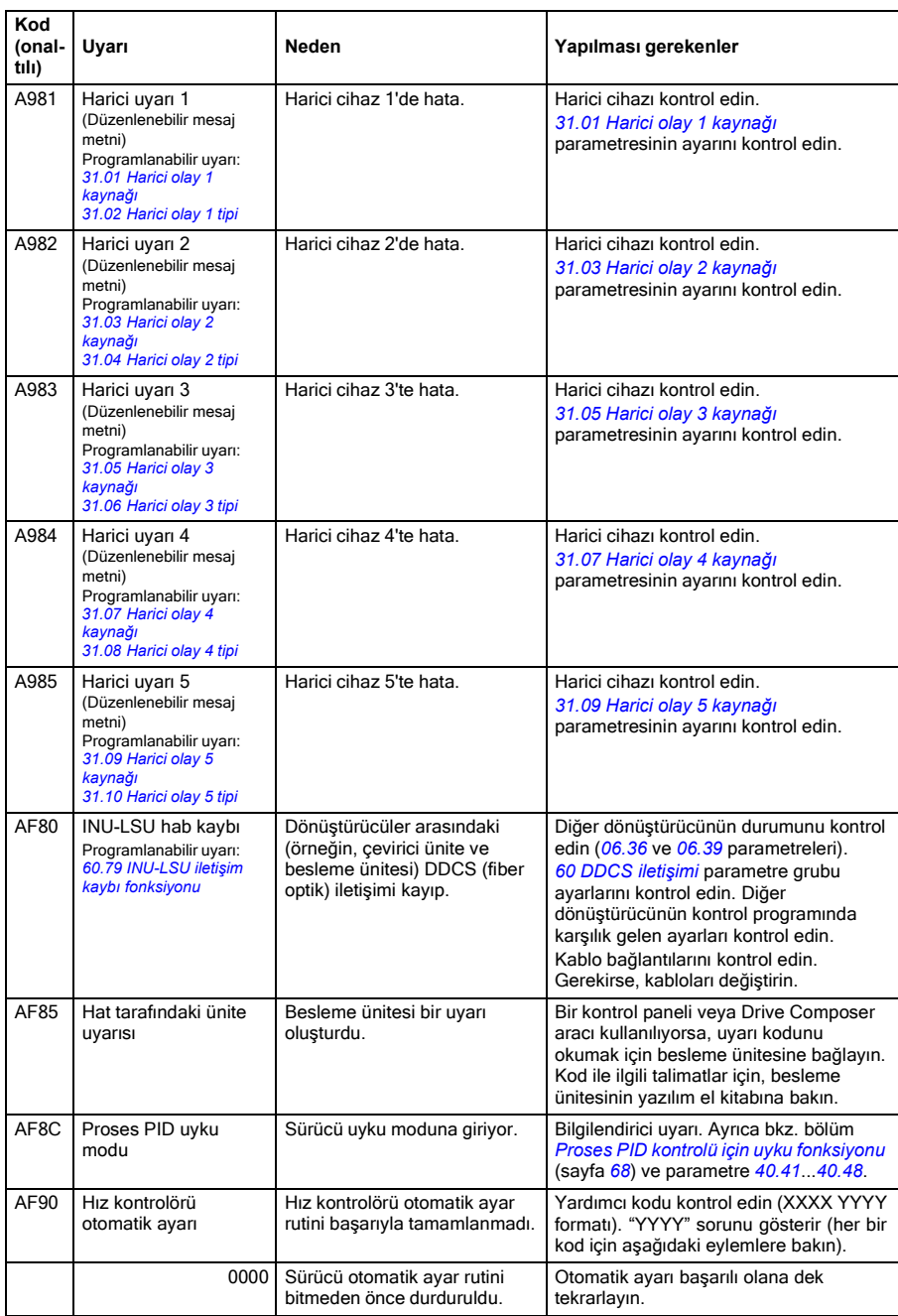

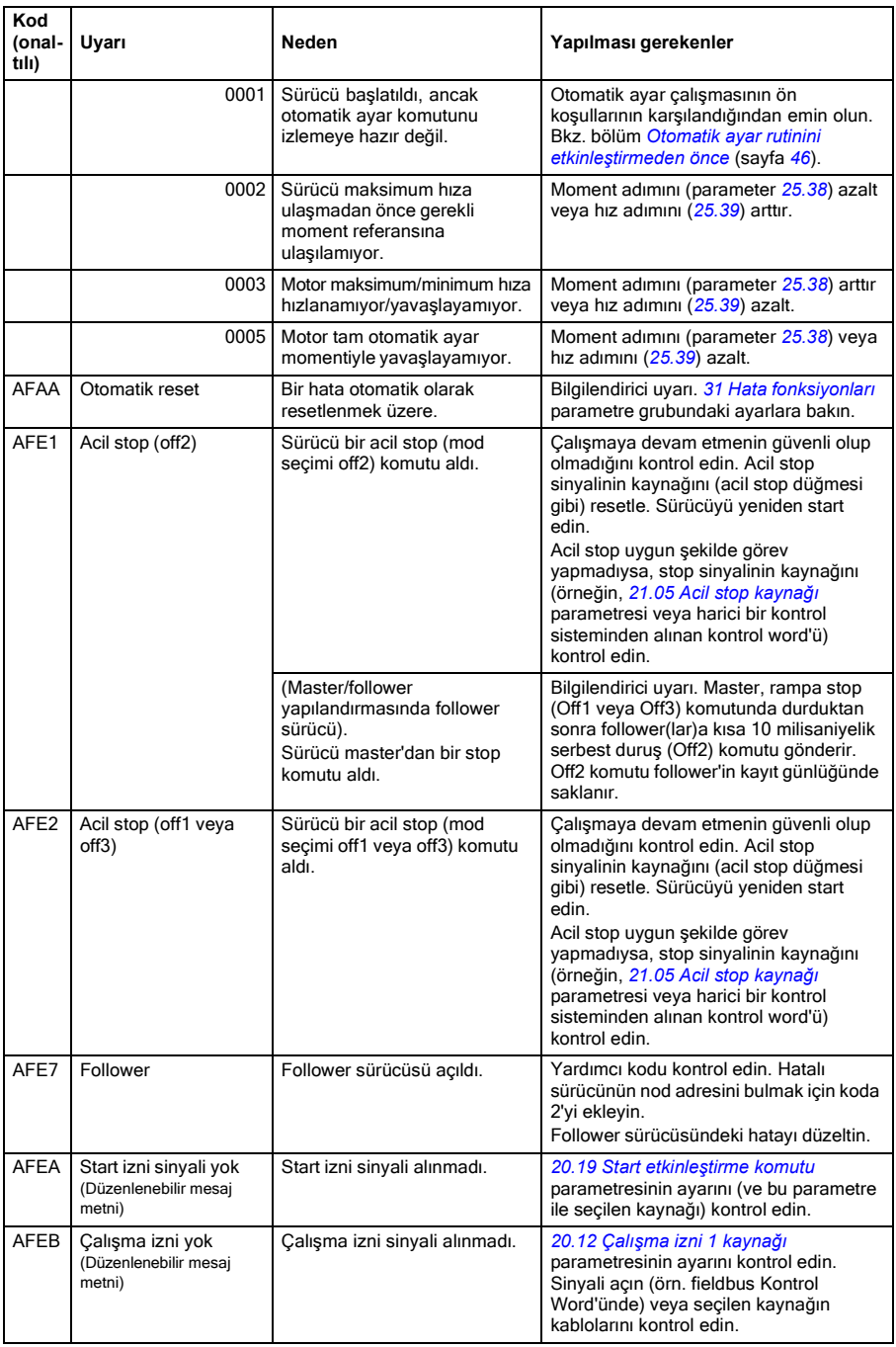

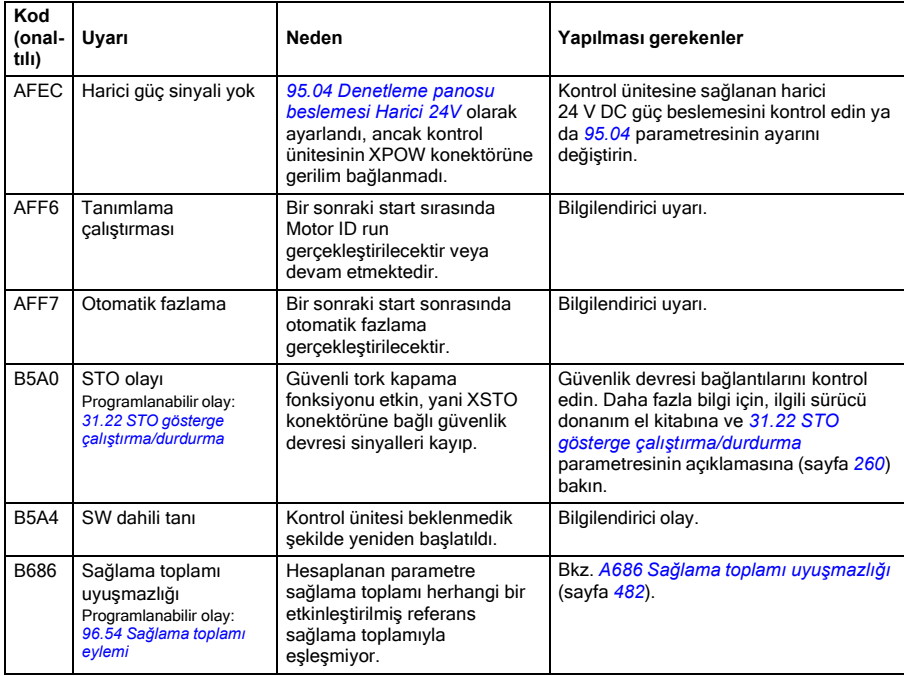

# **Hata mesajları**

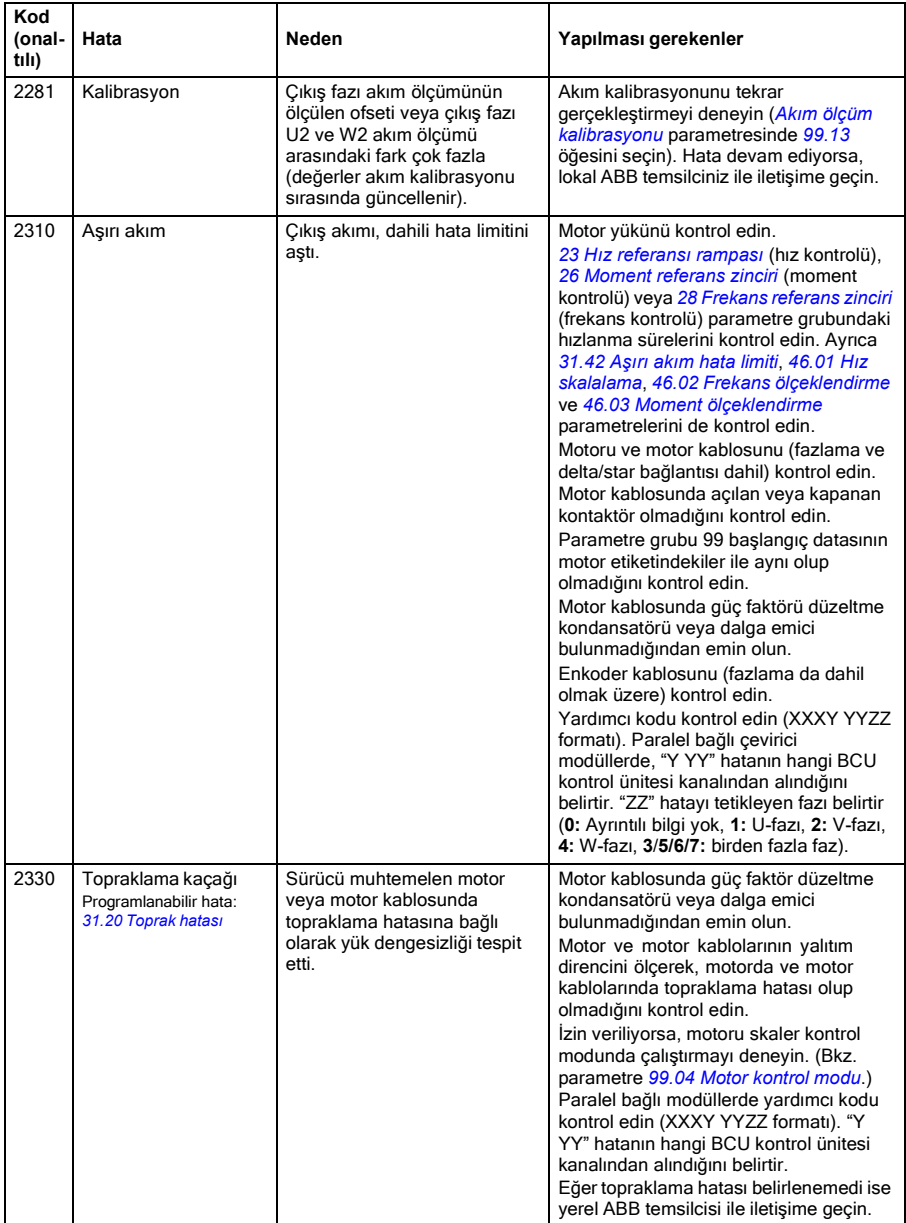

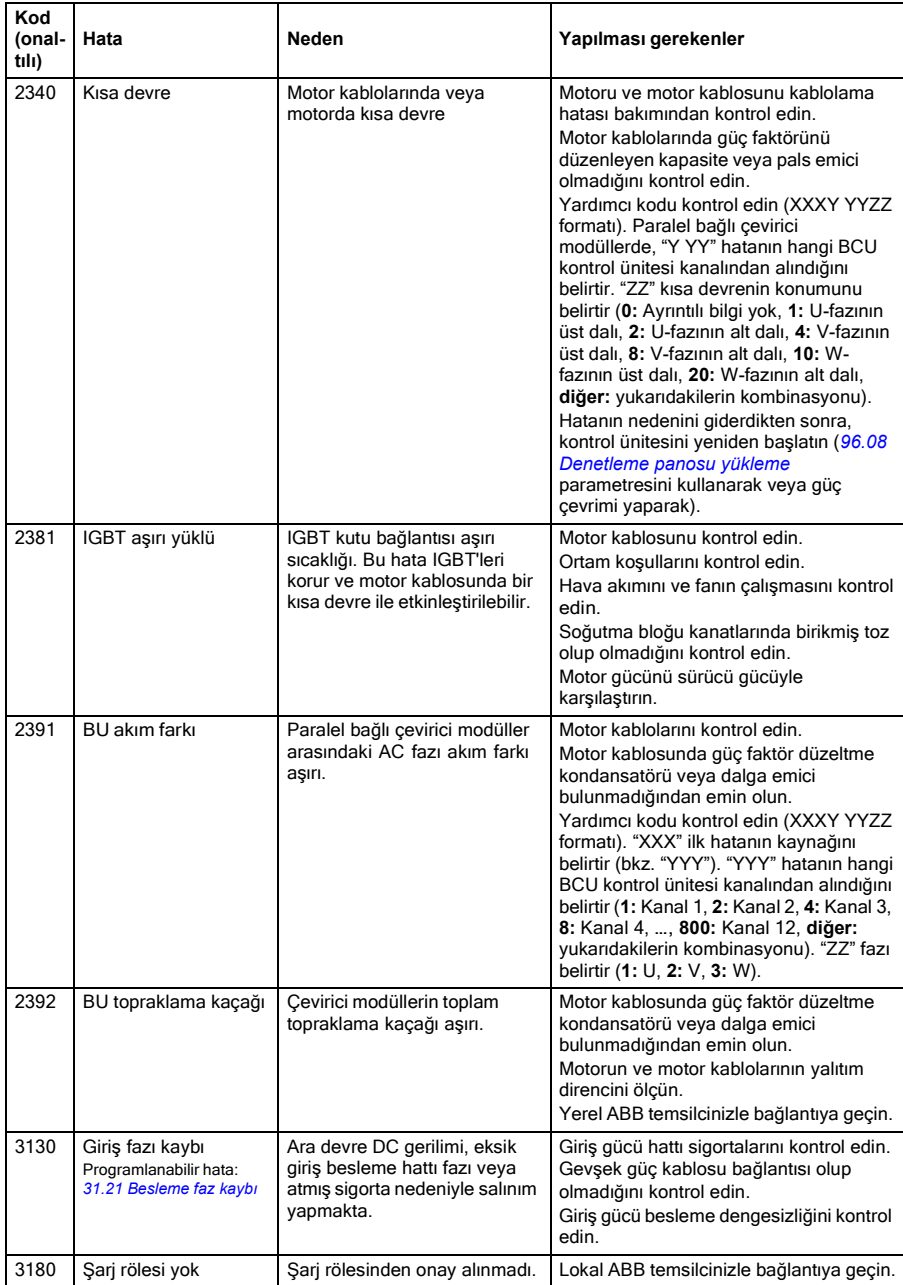

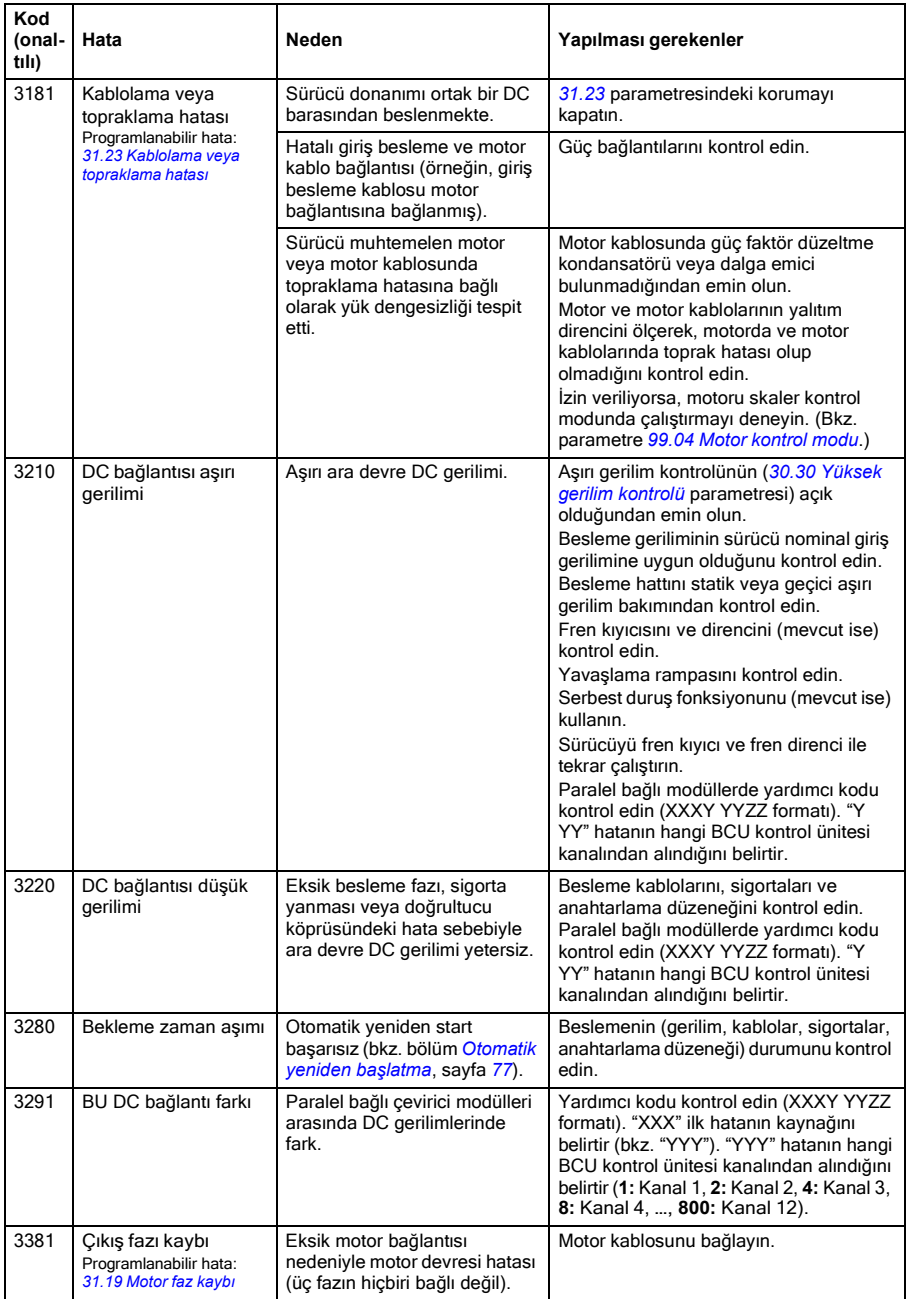

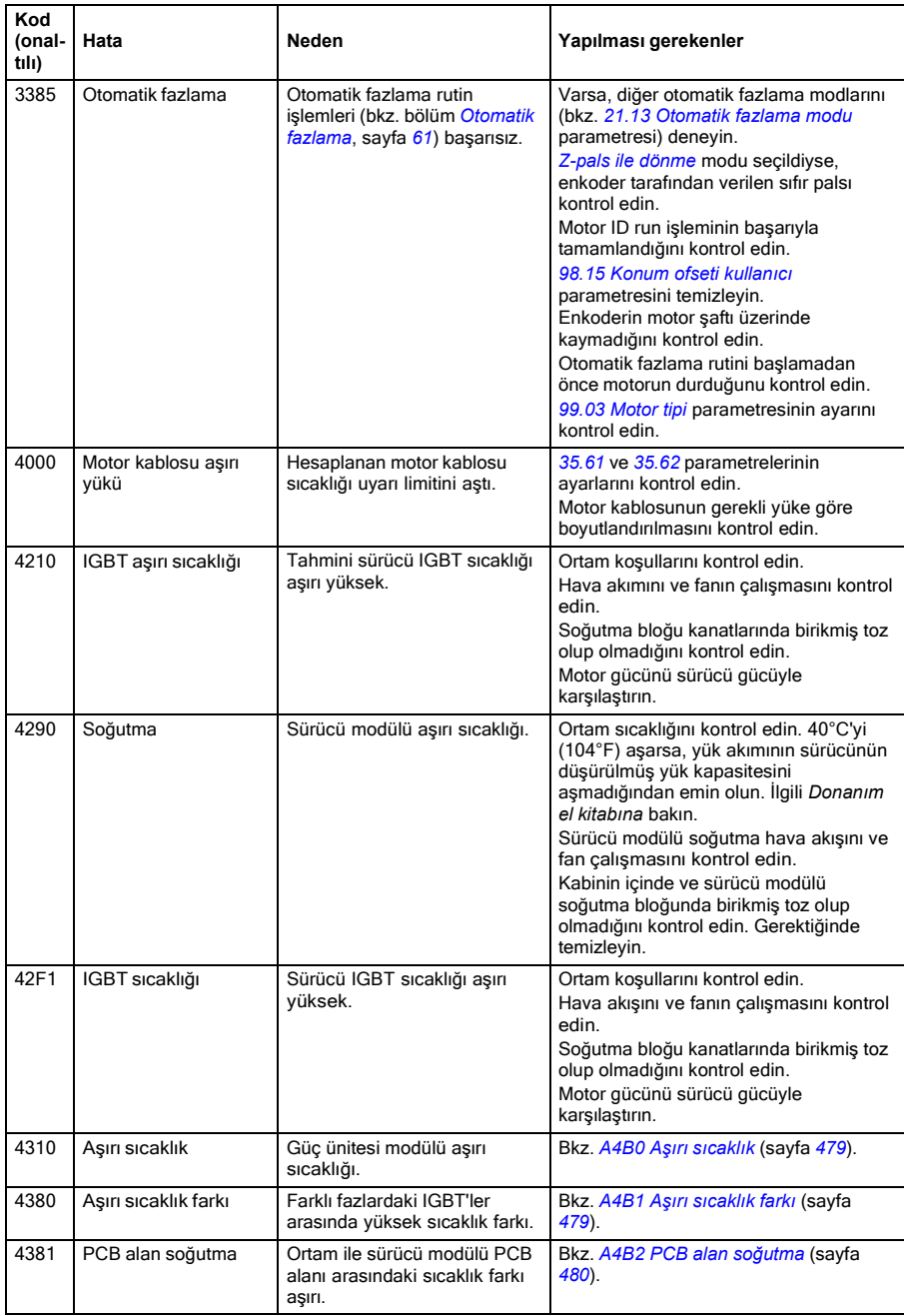

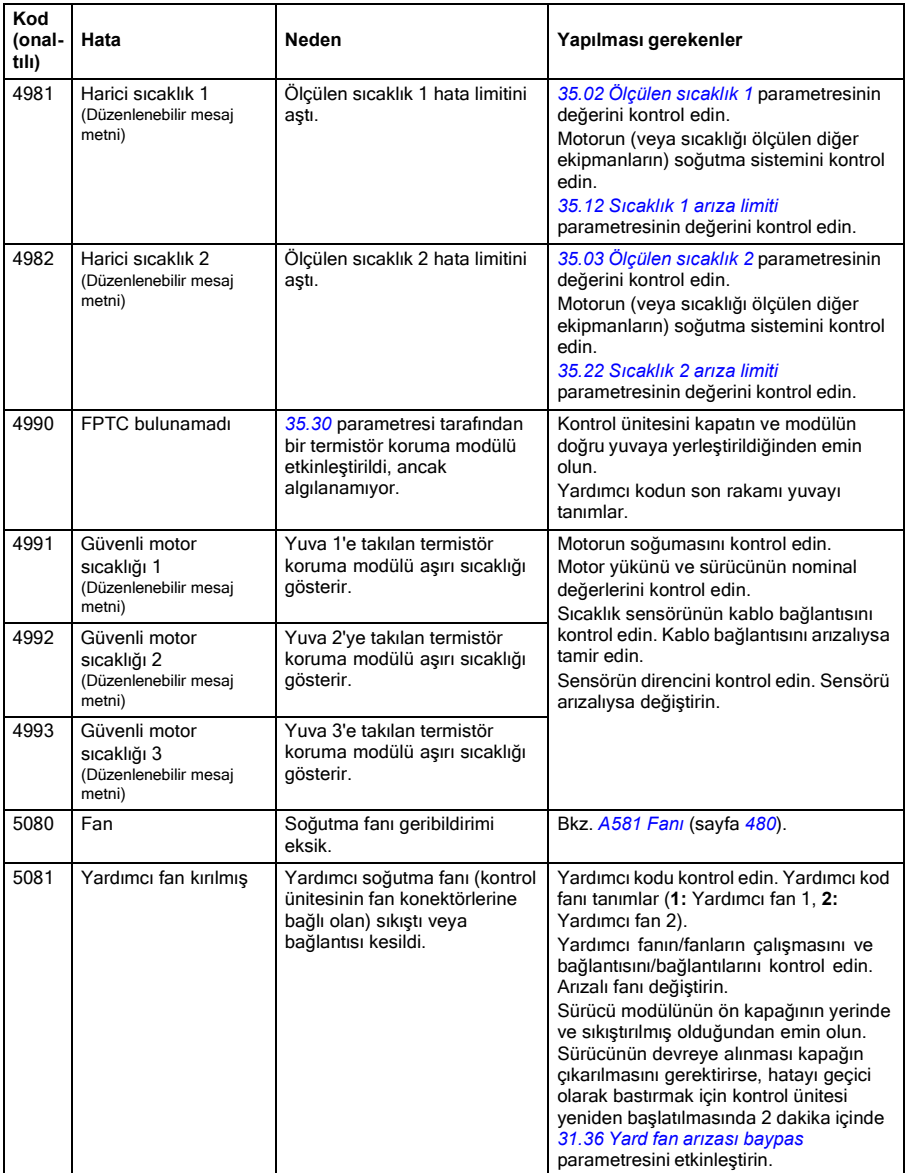

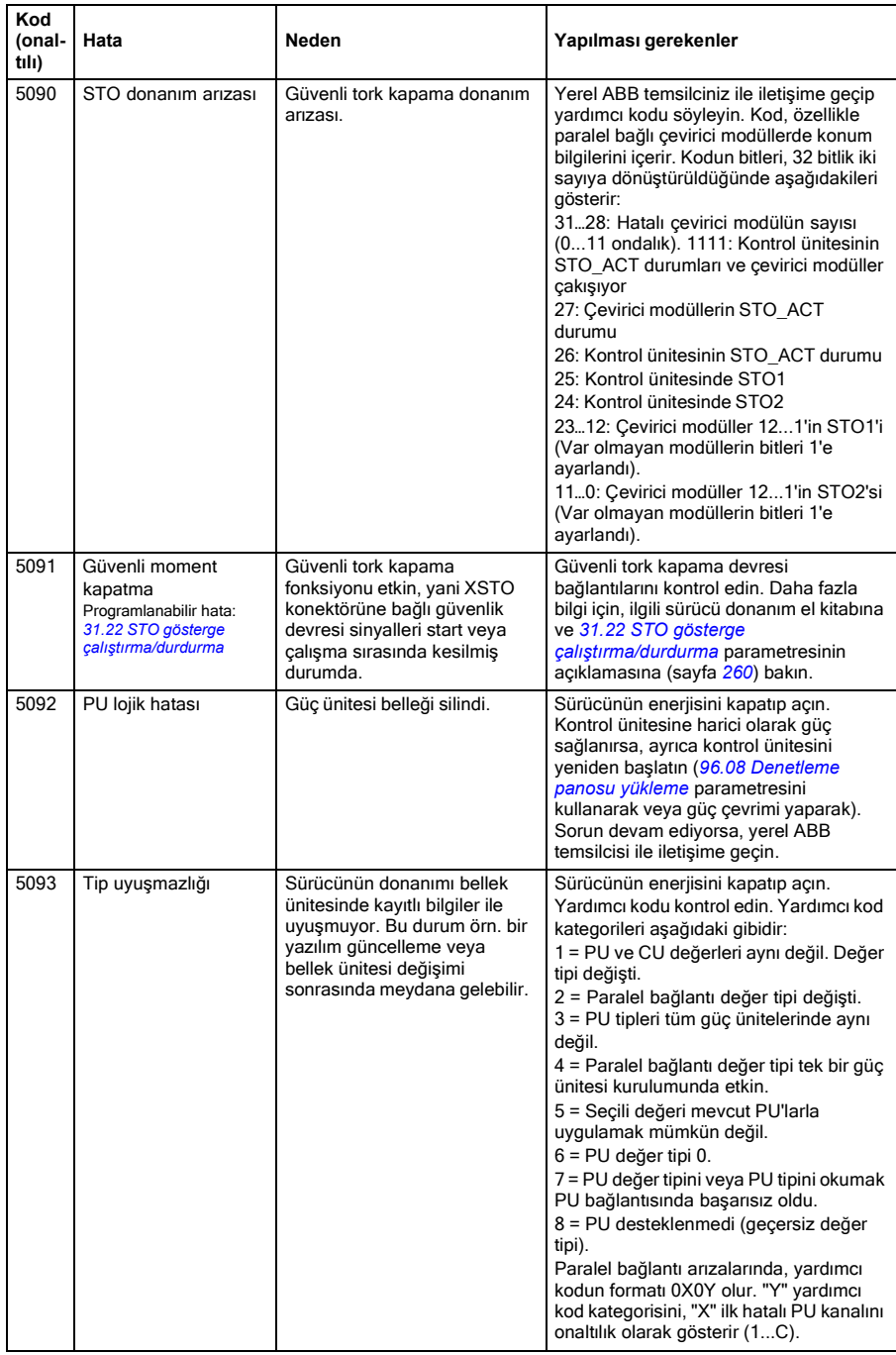

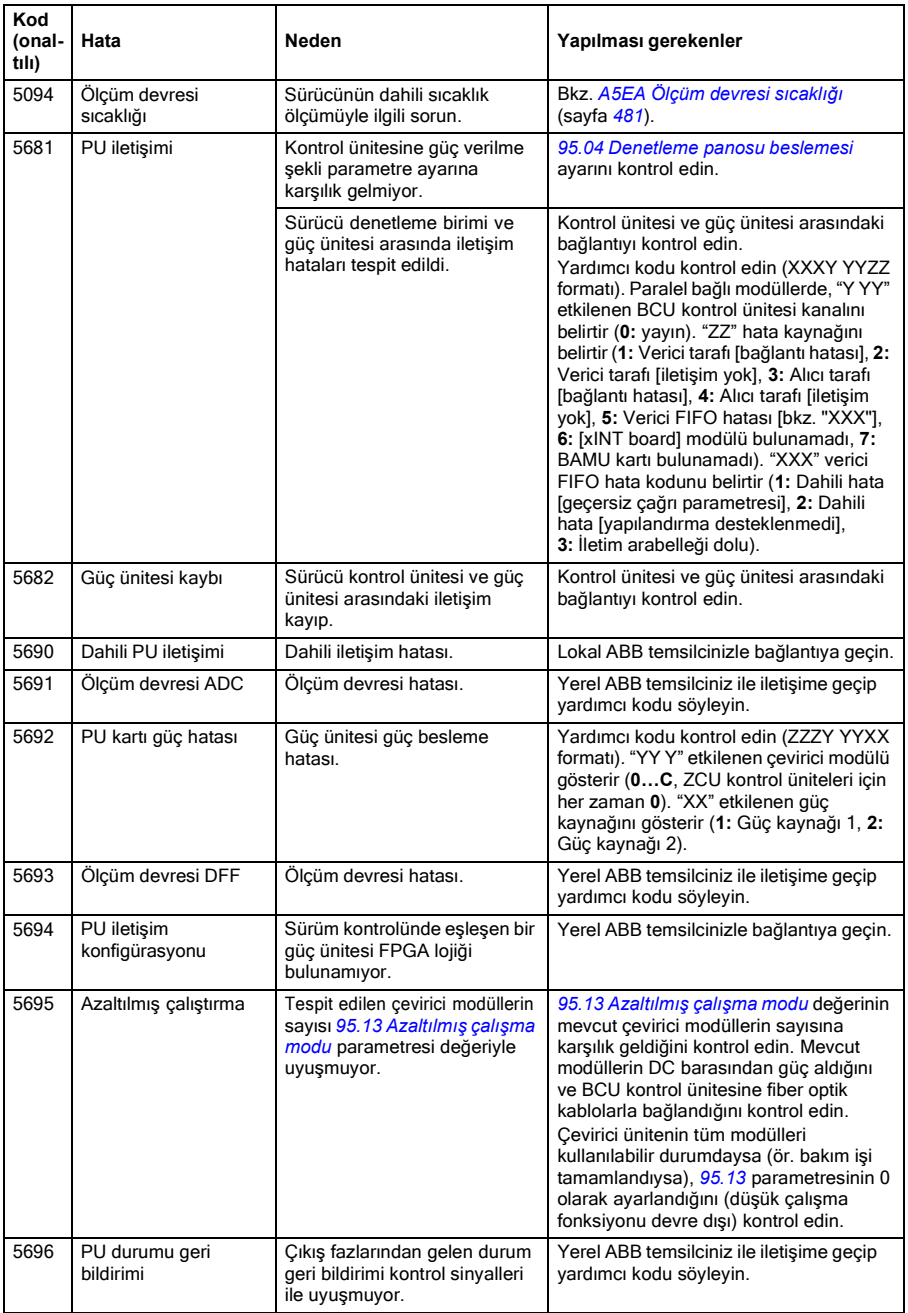

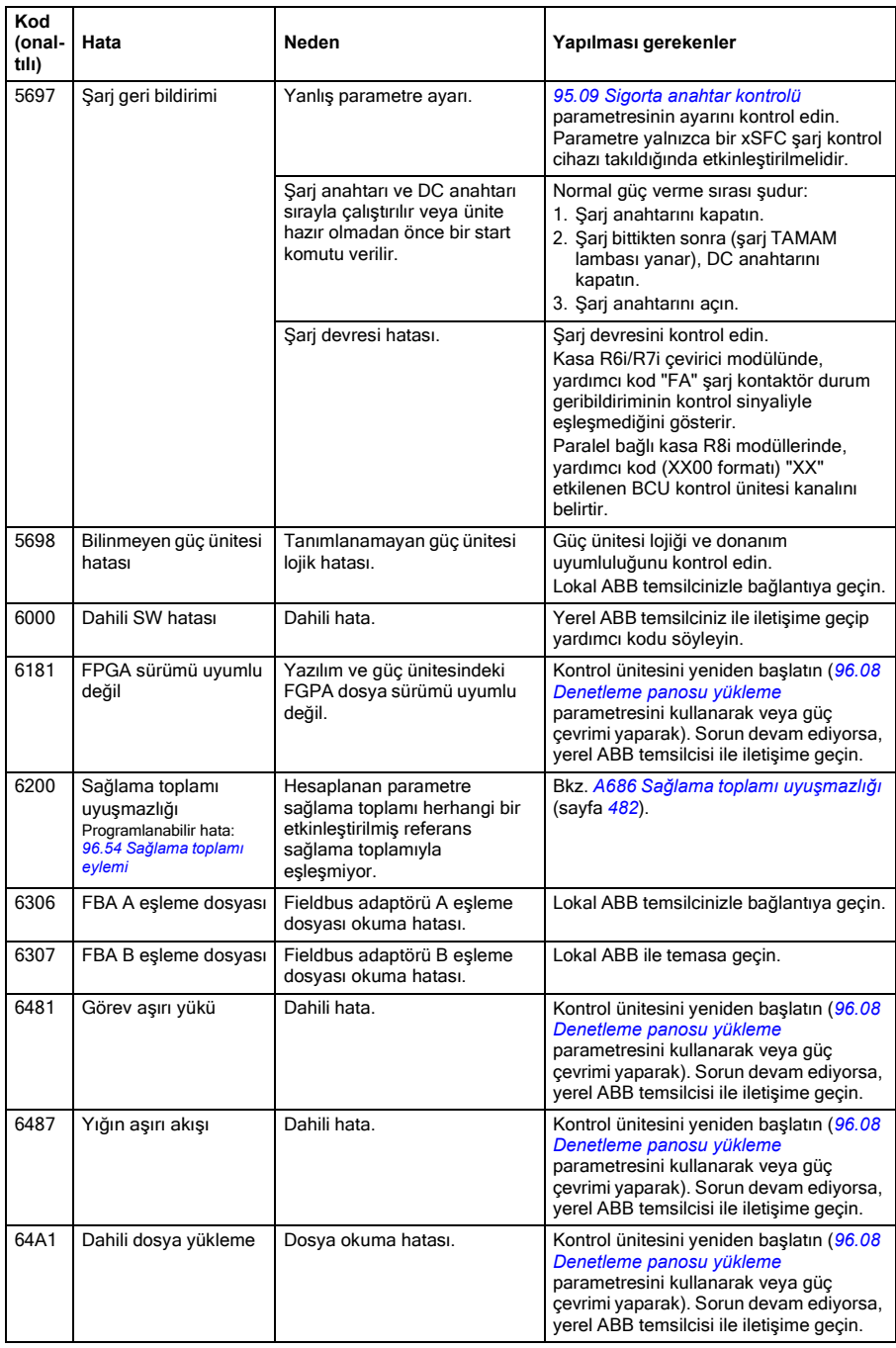

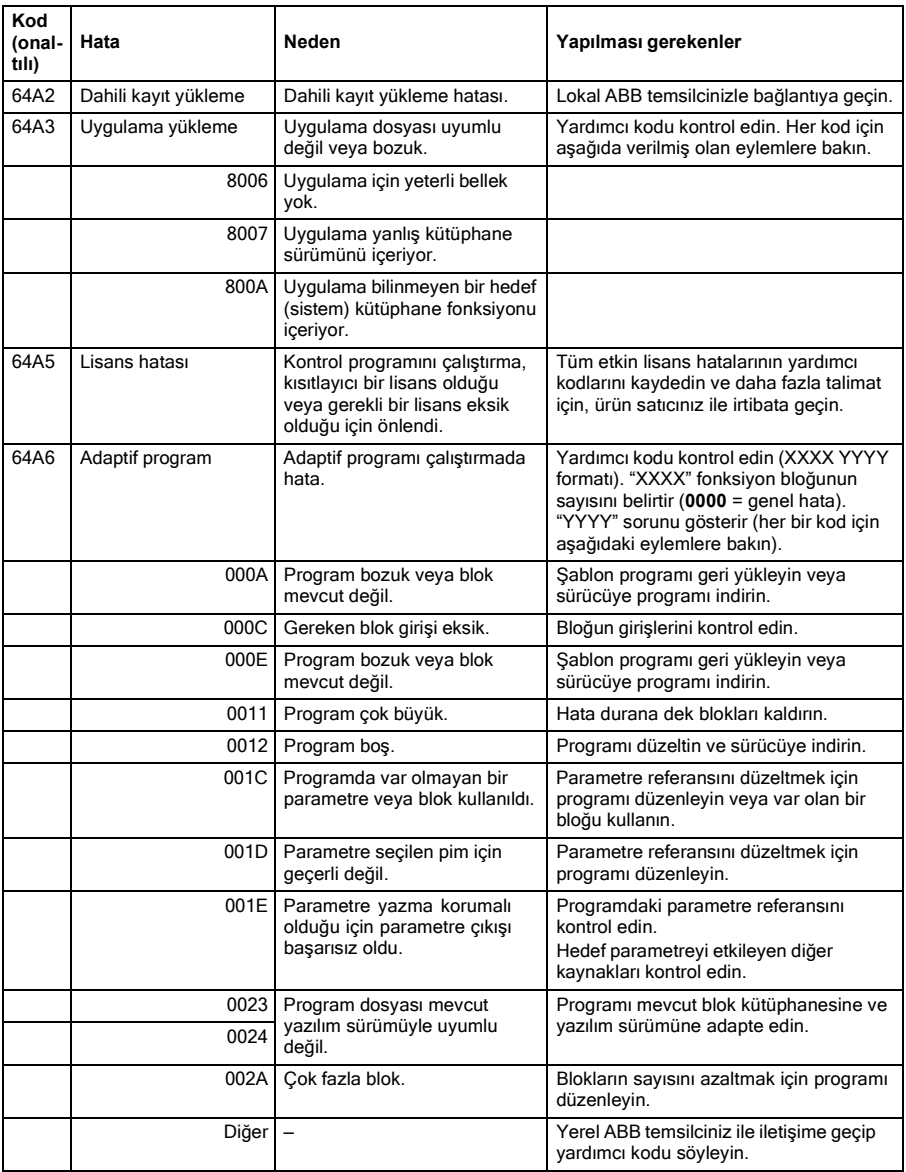

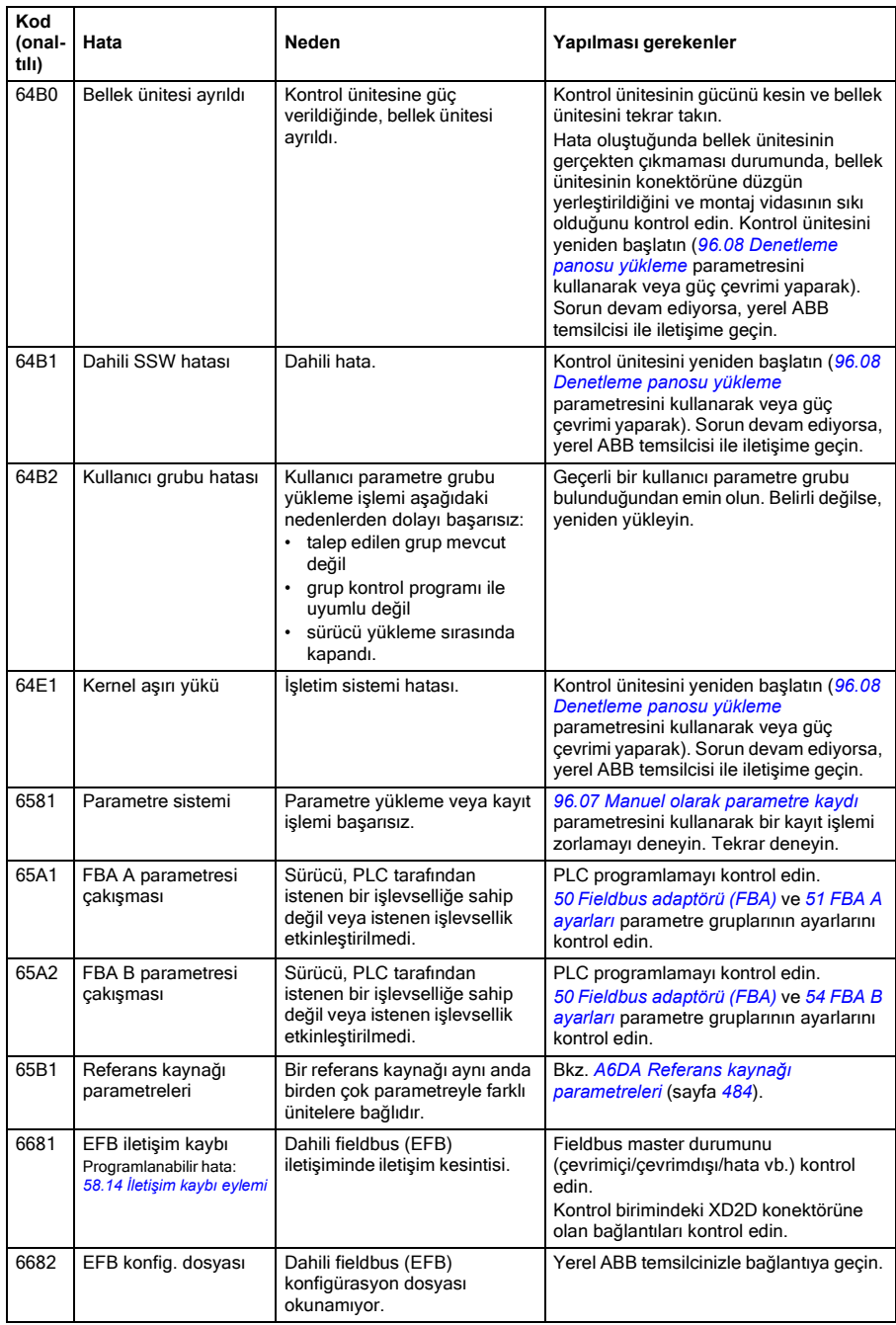

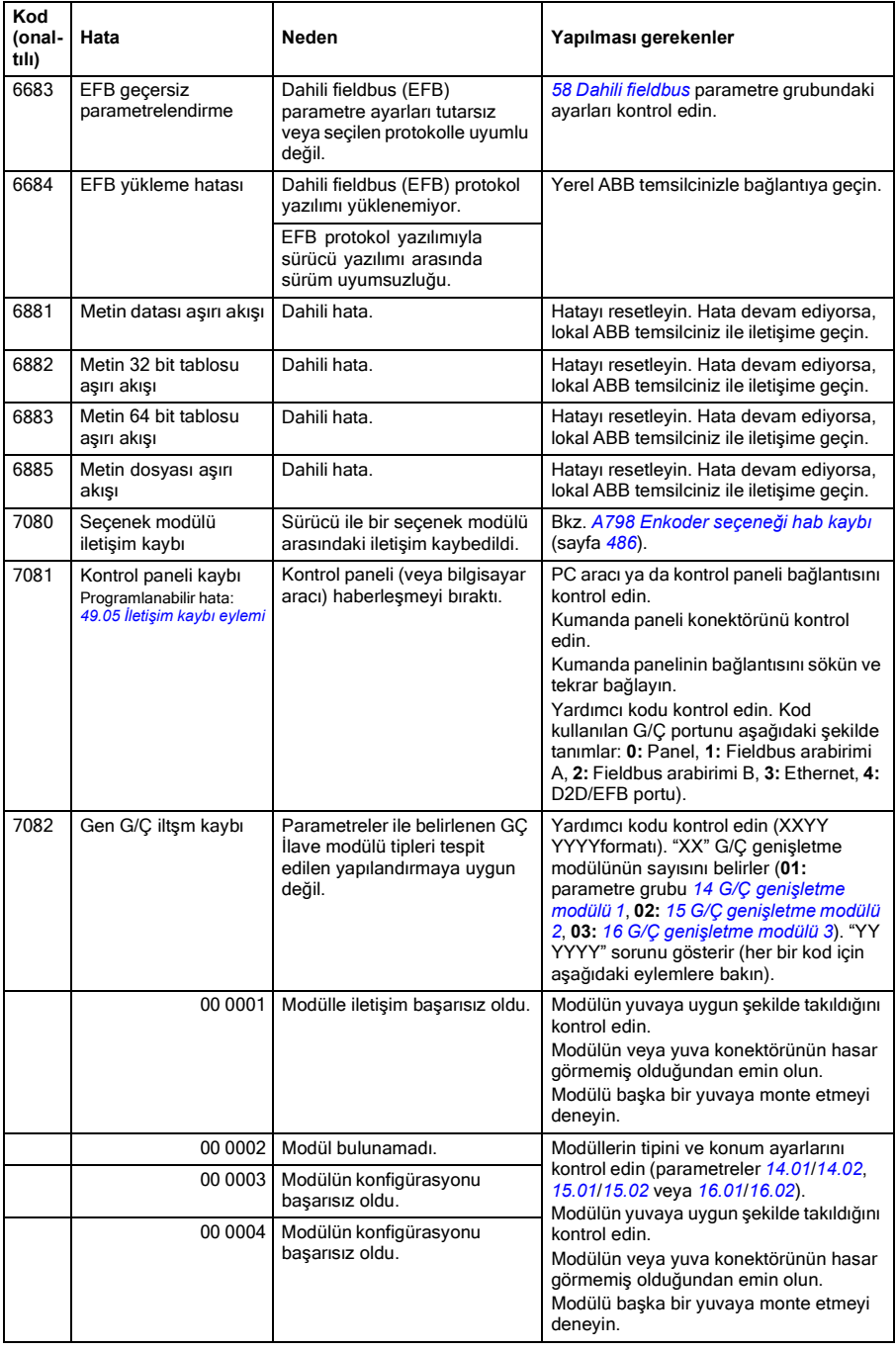

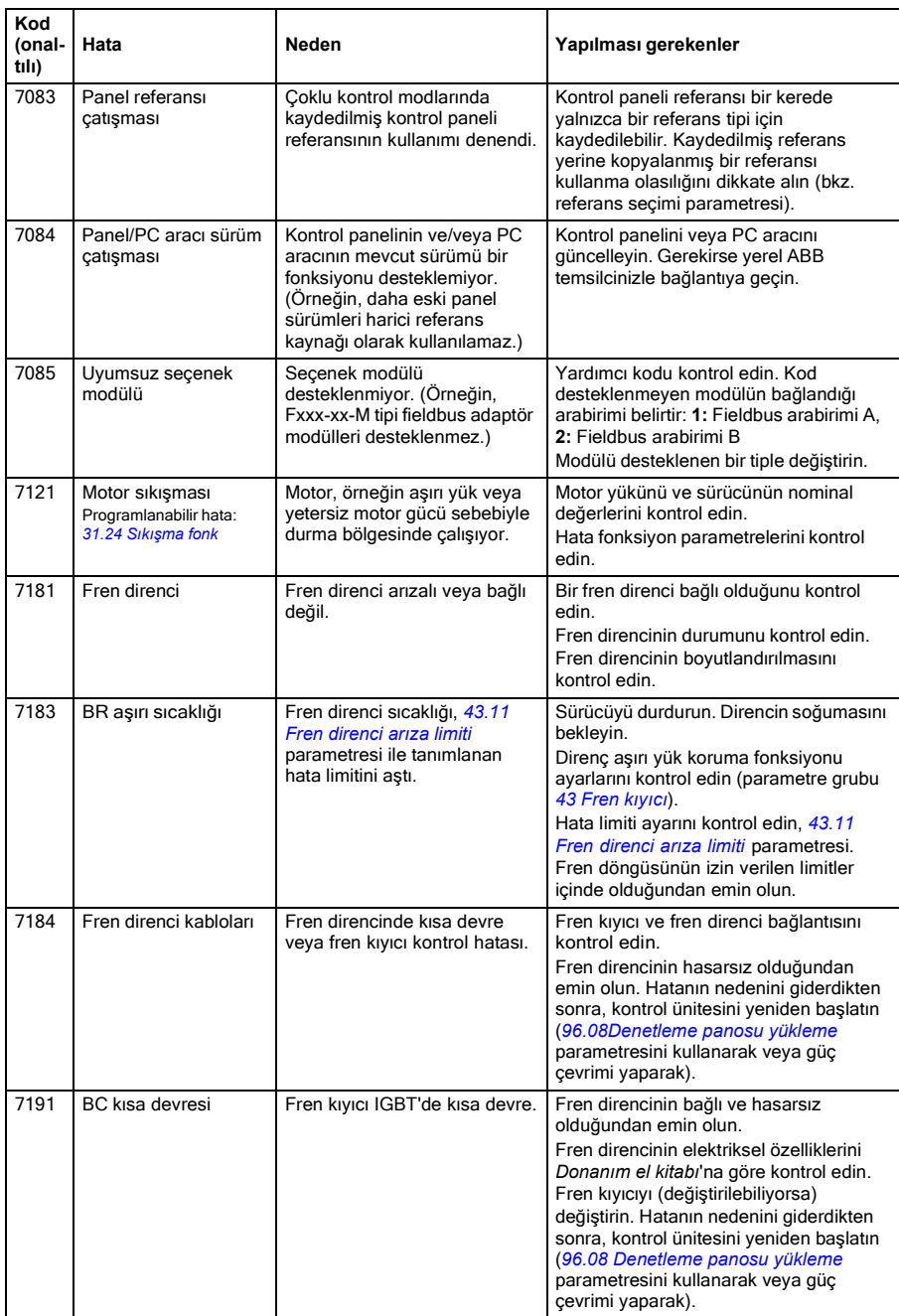

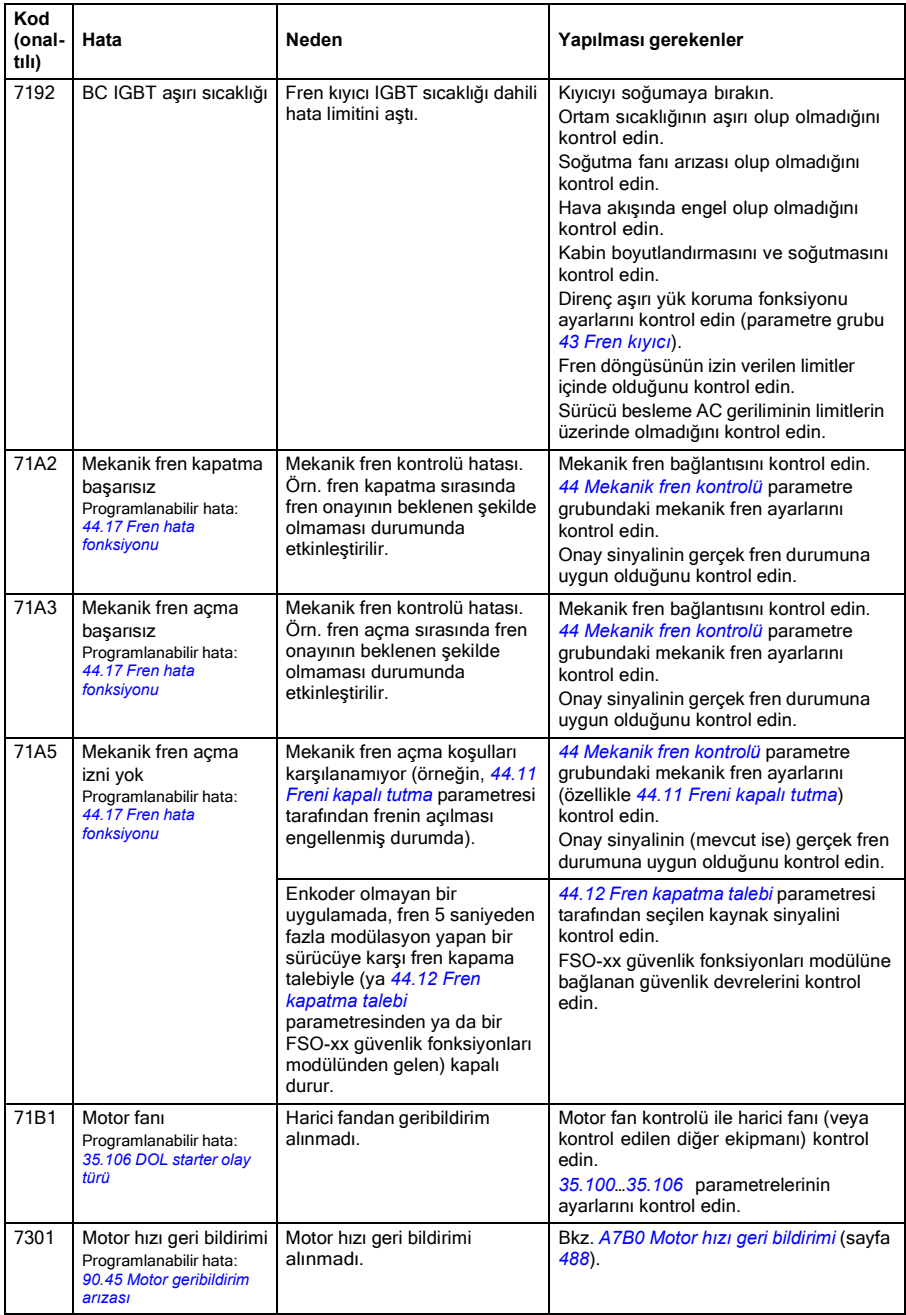

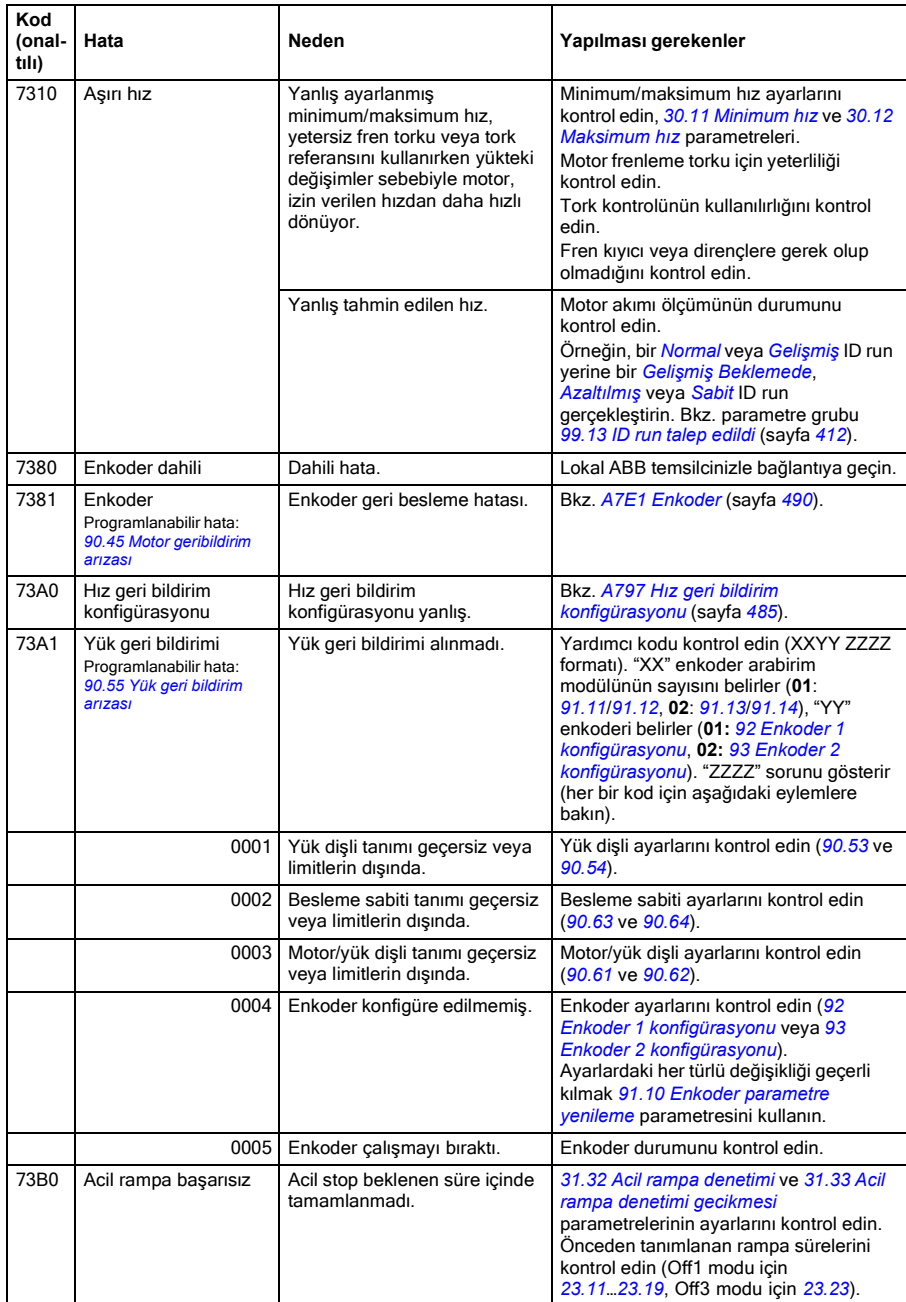

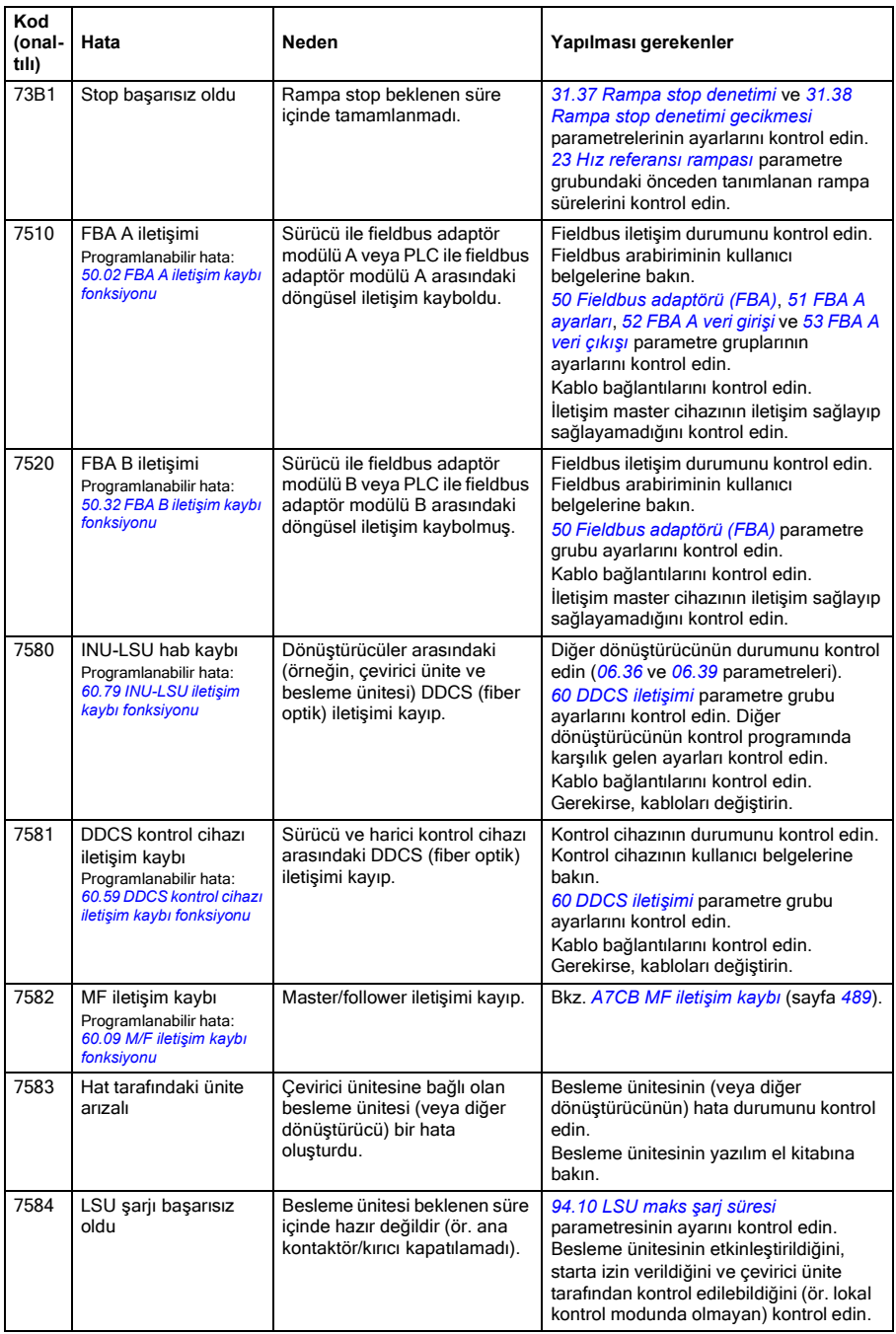

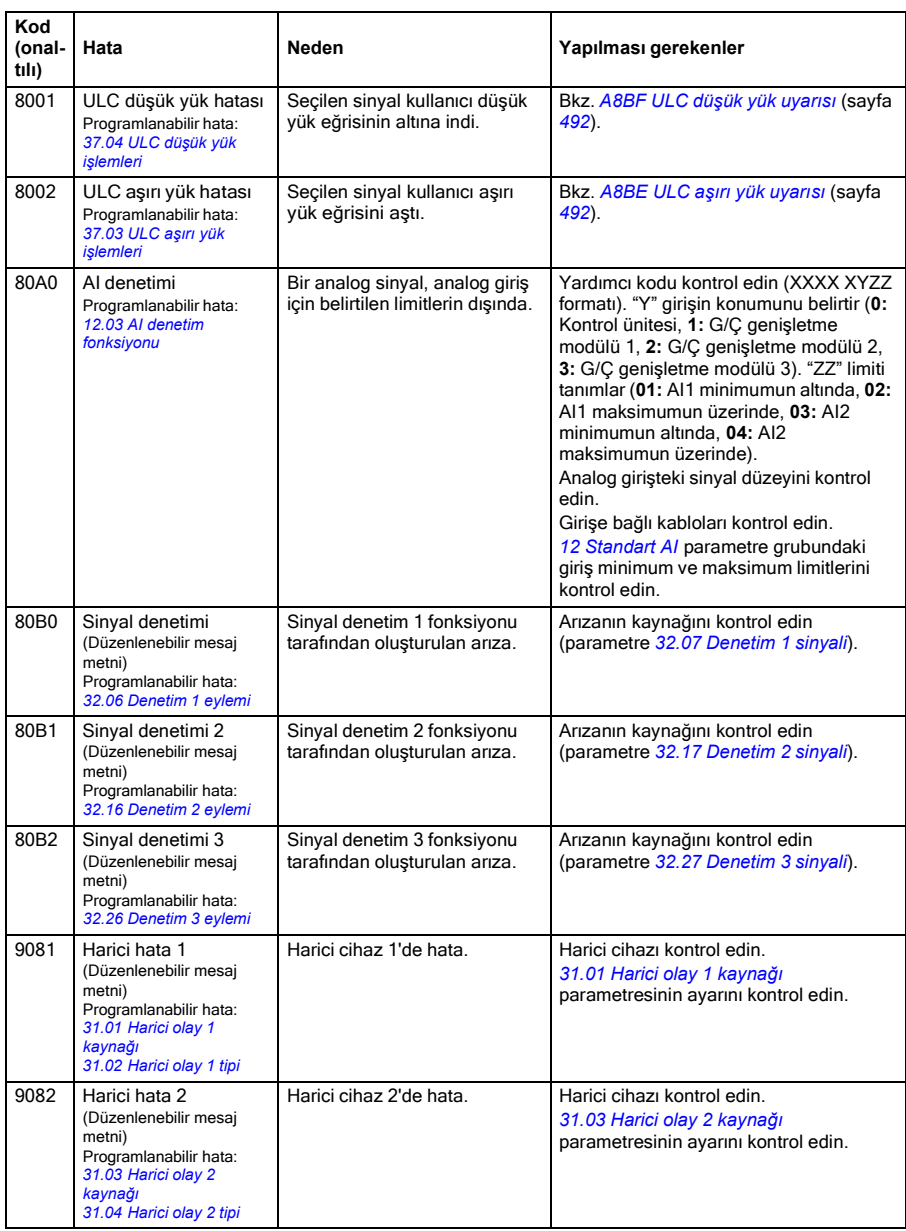

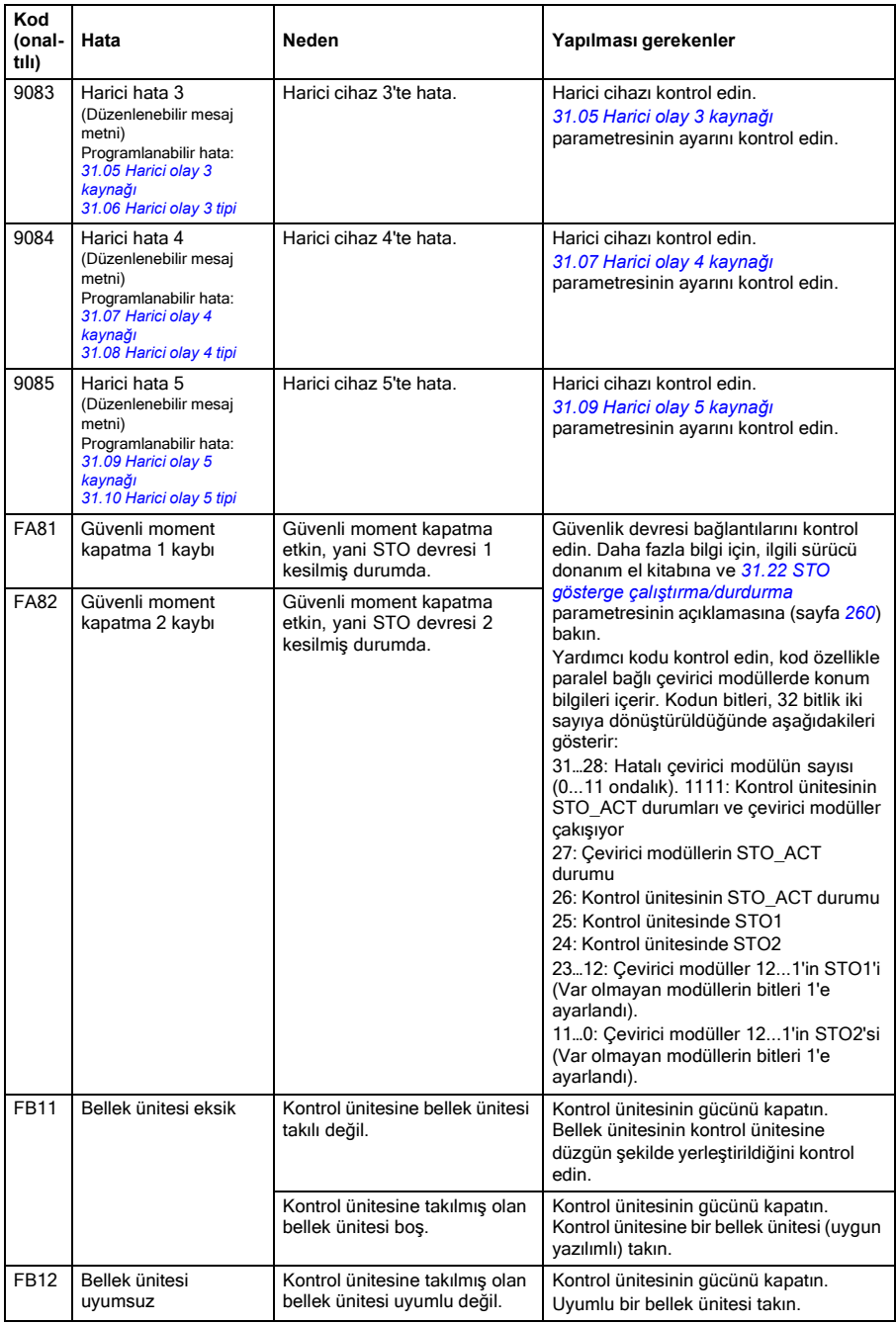

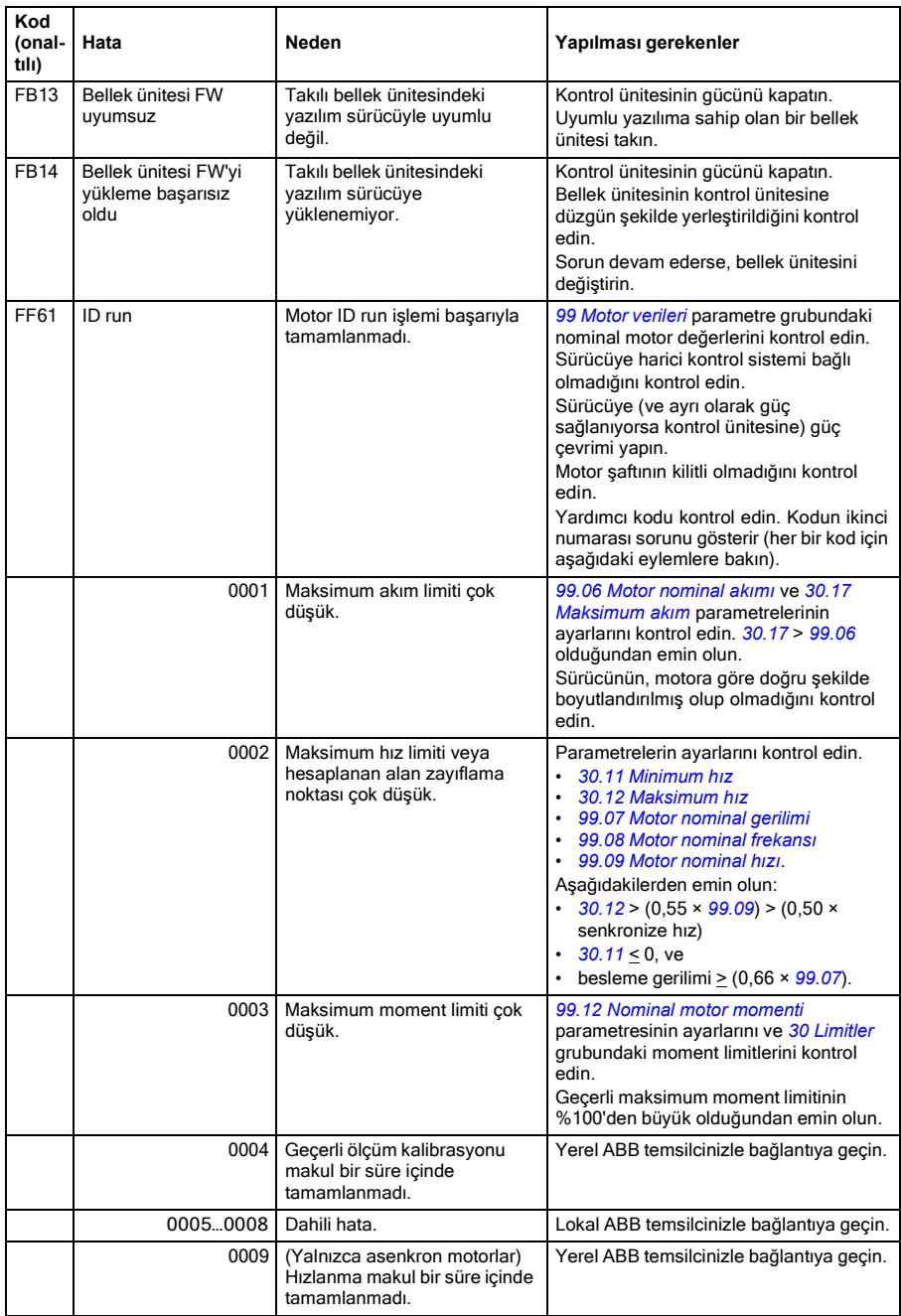

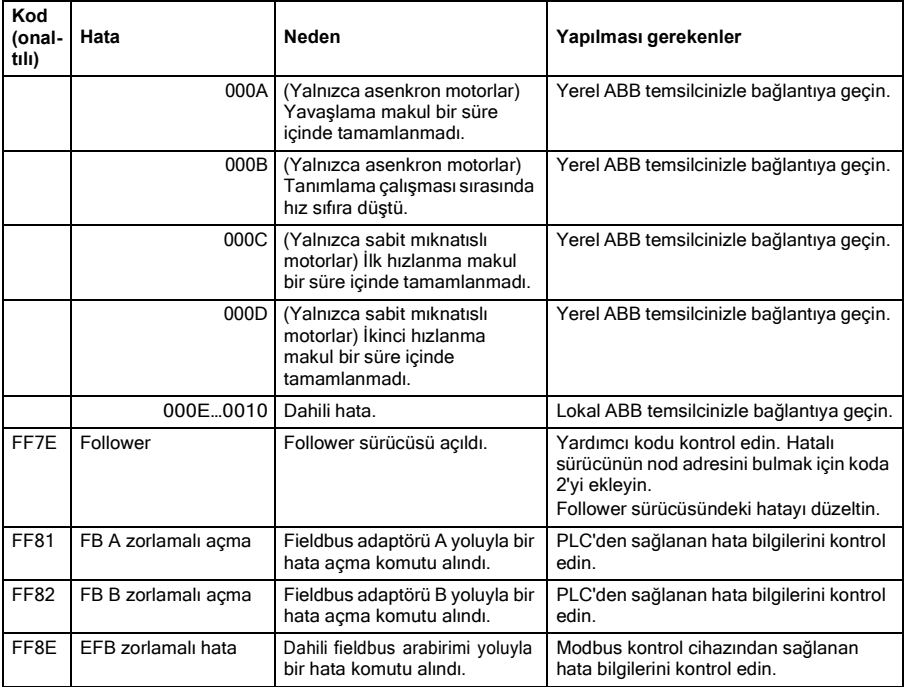